# **Report Description**

The ADAREP database status report contains general database information followed by information about the status, allocation, and definition of each file in the database. Although the report is designed for printing from the SYSLST (BS2000), DDDRUCK (z/OS), or SYS009 (z/VSE) data set, the following figures show examples of the report output displayed at a terminal. The examples display sections in the order they appear in the report; a description of each part is provided with them.

#### **Note:**

Individual Adabas add-on products may supplement the information displayed on the ADAREP report. For example, if the database supports replication (via the Event Replicator for Adabas), additional statistics appear in various areas of this report. For complete information on the impact of the add-on products to this report, refer to the documentation for the Adabas add-on product.

This chapter covers the following topics:

- [General Database Information](#page-0-0)
- [File Information](#page-12-0)
- [Checkpoint Information](#page-26-0)

# <span id="page-0-0"></span>**General Database Information**

The first section contains general information about the database and its physical layout:

```
********************
* *
* Data Base Report * yyyy-mm-dd hh:mm:ss
* *
********************
Data Base Name = EXAMPLE-DB
Data Base Number = 238
Date Loaded = yyyy-mm-dd
Time Loaded = hh:mm:ss
Checkpoint File = 5
Security File = 4
Maximum number of files = 255
Number of files loaded = 130
Current Log Tape Number = 184
RABNSIZE = 3
Recovery Aid = No
Universal Encoding Sup. = No
Replication = Yes
```
Additionally, if universal encoding support (UES) is enabled (Universal Encoding Sup. = Yes), the following information is displayed:

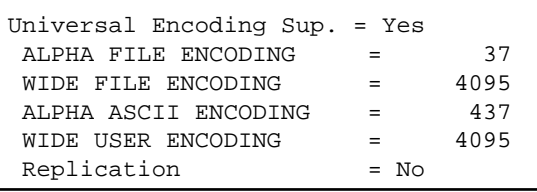

If UES=NO, this information is suppressed.

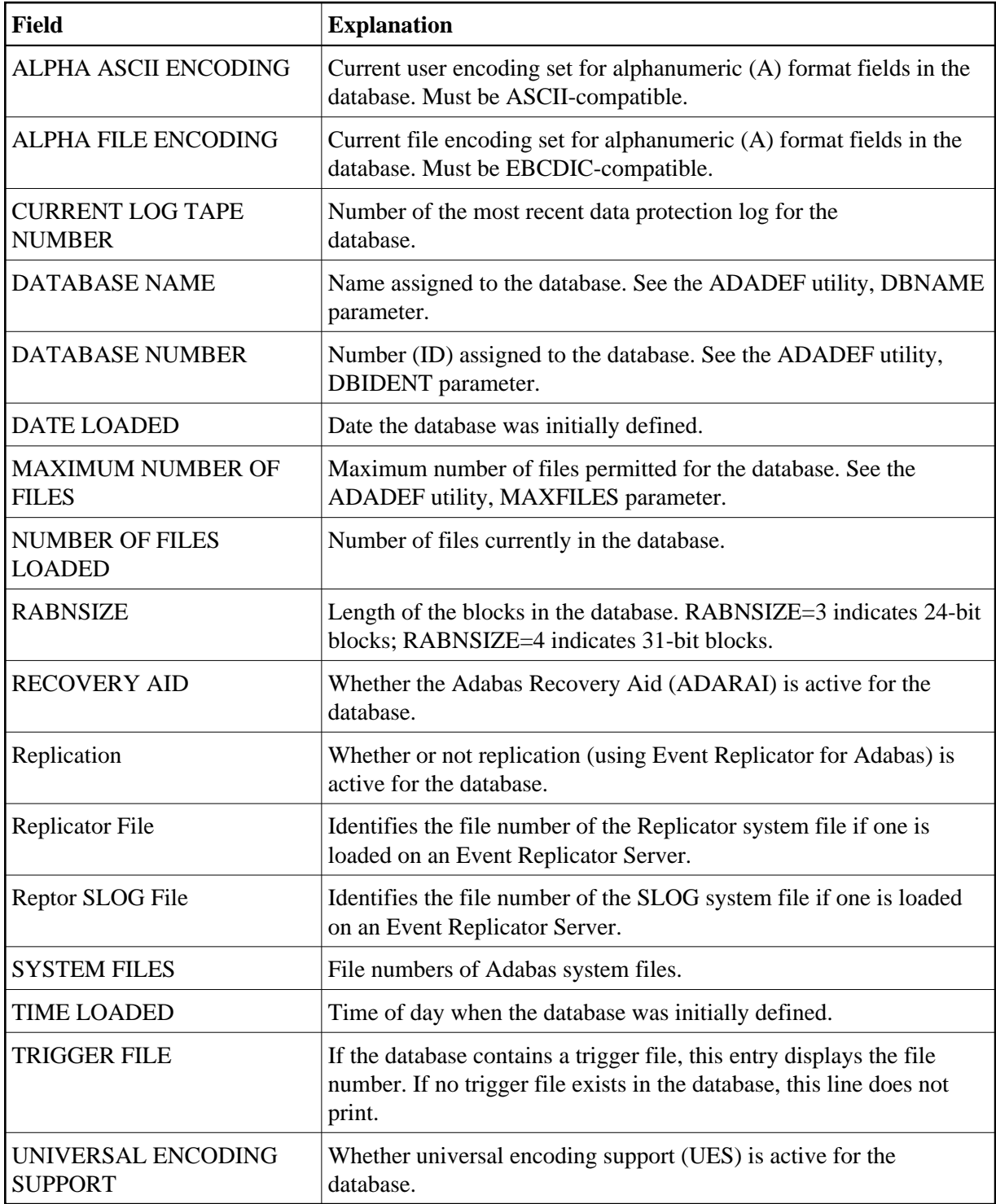

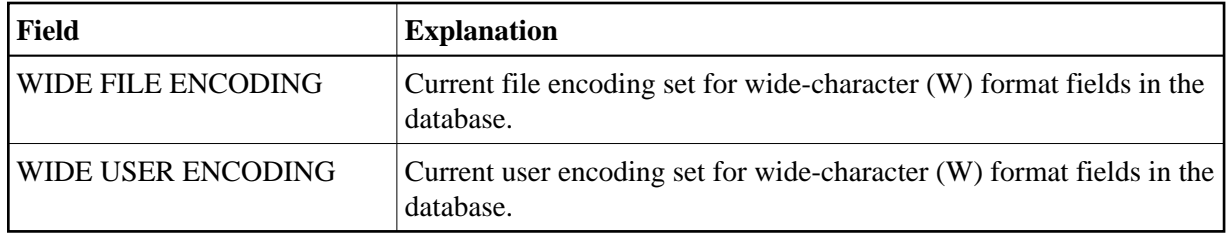

# **Space Allocated to Database Components**

The "physical layout" table lists the space allocations for the major components of the database (Associator, Data Storage, and Work).

The "unused storage" table lists the unused space in the Associator and Data Storage areas. This space is not assigned to any file in the database.

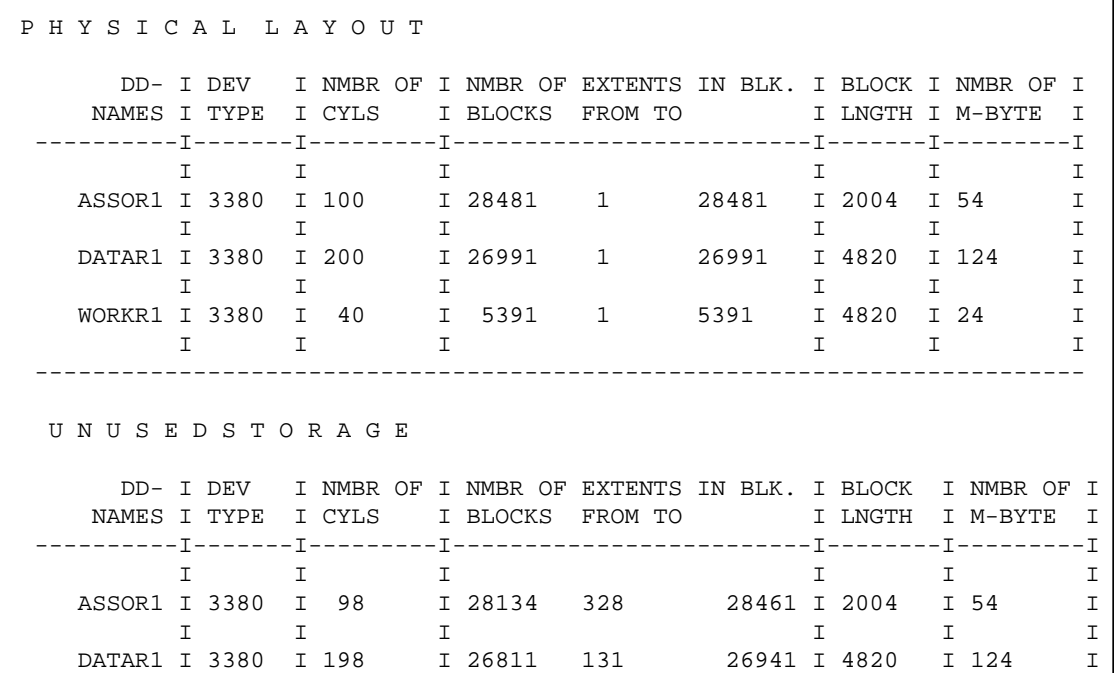

The columns in these tables provide the following information:

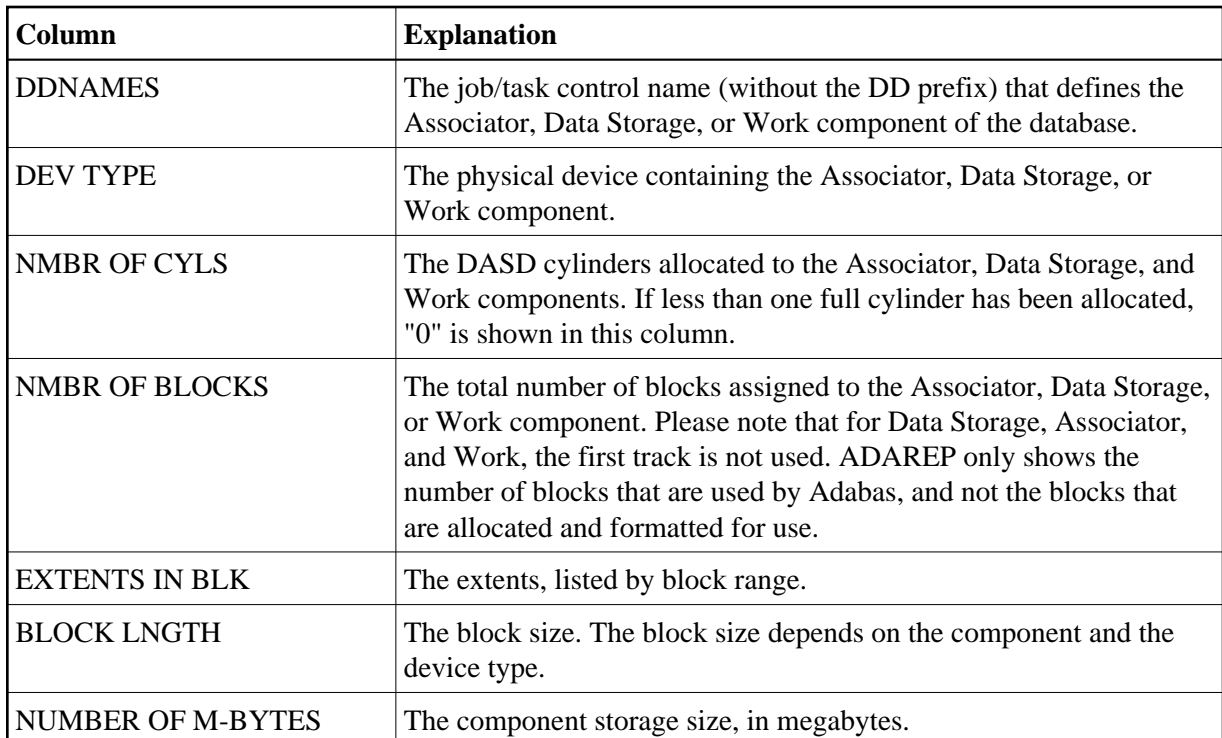

# **Contents of PPT Table**

When the parallel participant table (PPT) information is included in the report, it appears in the General Database Information section of the report, immediately following the subsection "Space Allocated to Database Components". The PPT information appears as follows:

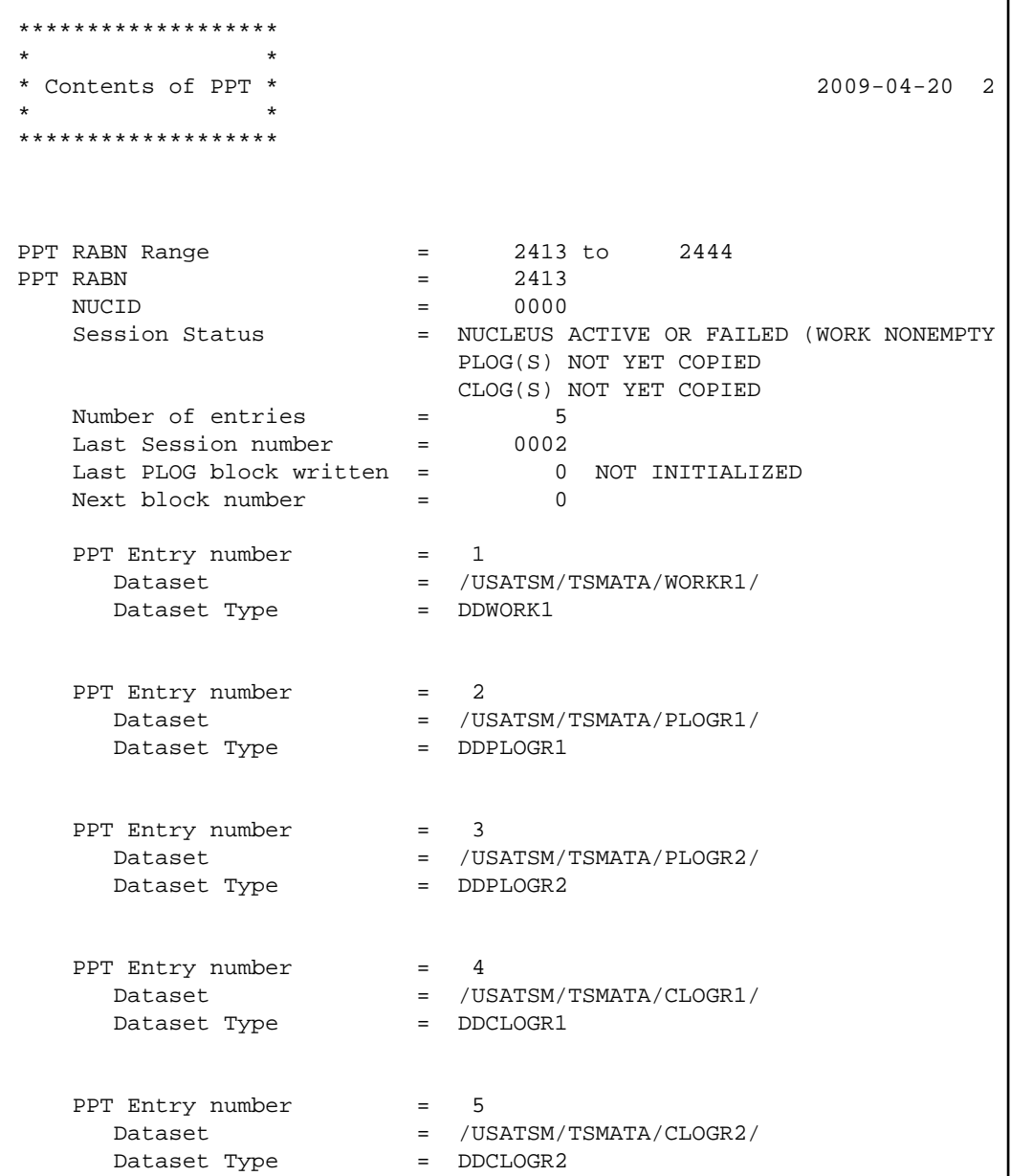

The columns in these tables provide the following information:

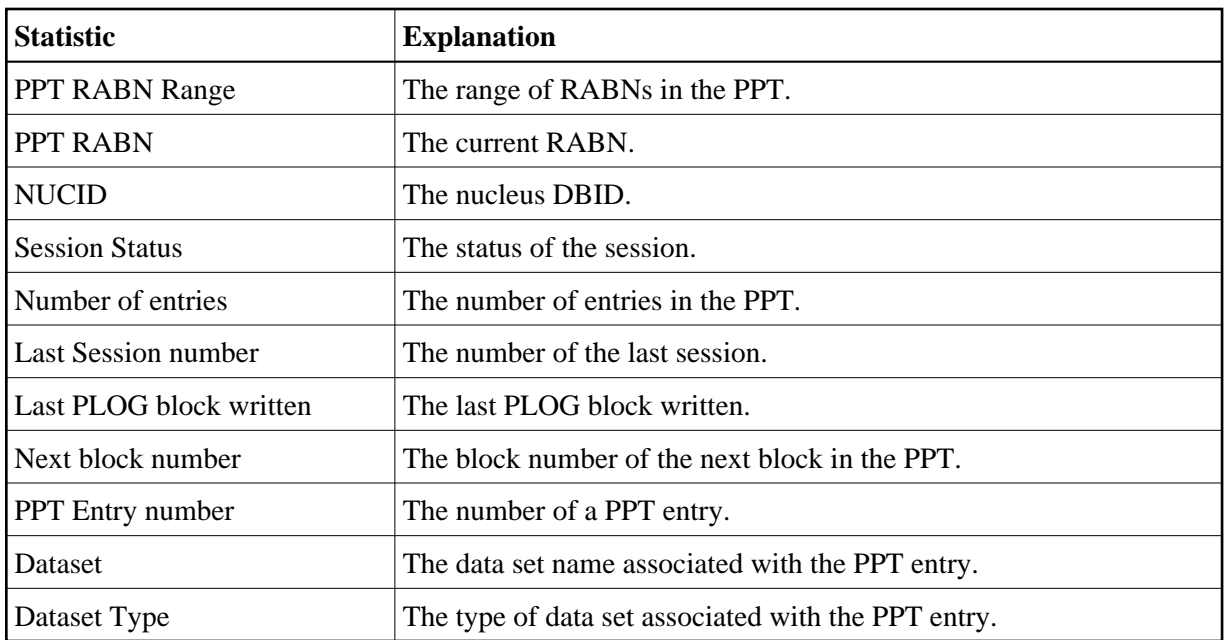

### **Contents of the Database: General File Status**

The next section contains information on the status of each file in the database. Here is an example:

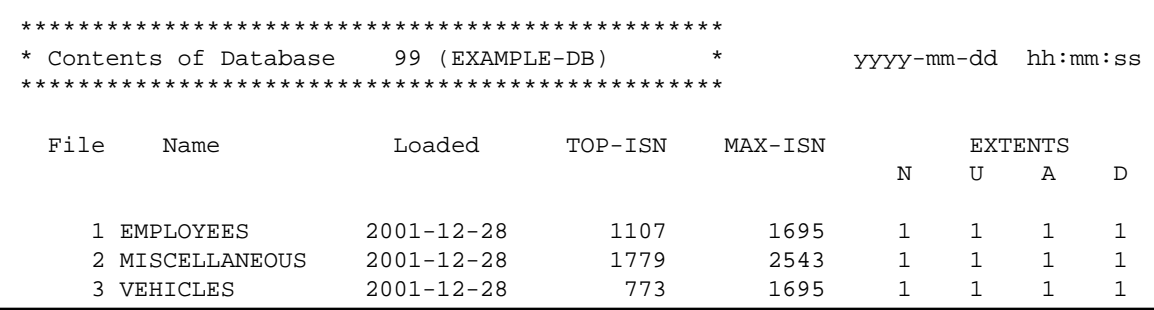

Here is another example showing a database that uses a LOB file:

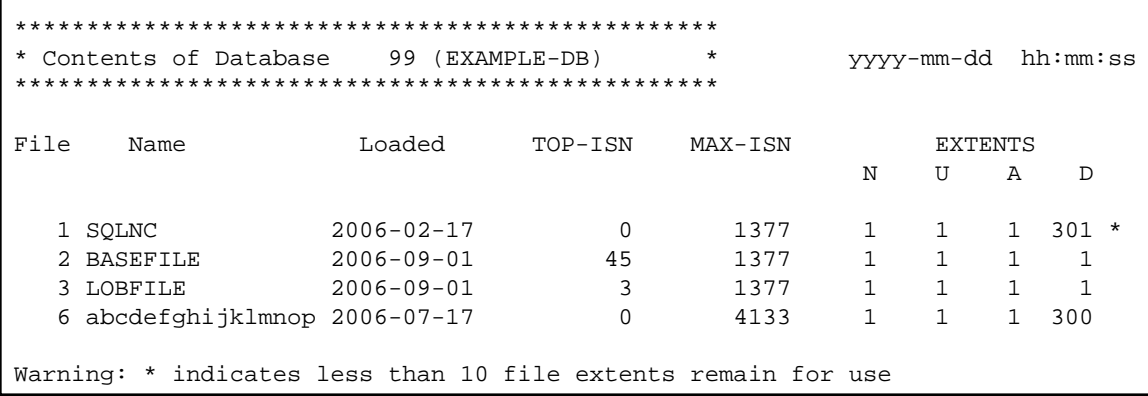

When LAYOUT=1 is specified for the ADAREP utility run, this section includes padding factor information merged with all the information in the File Space Allocation section of the report.

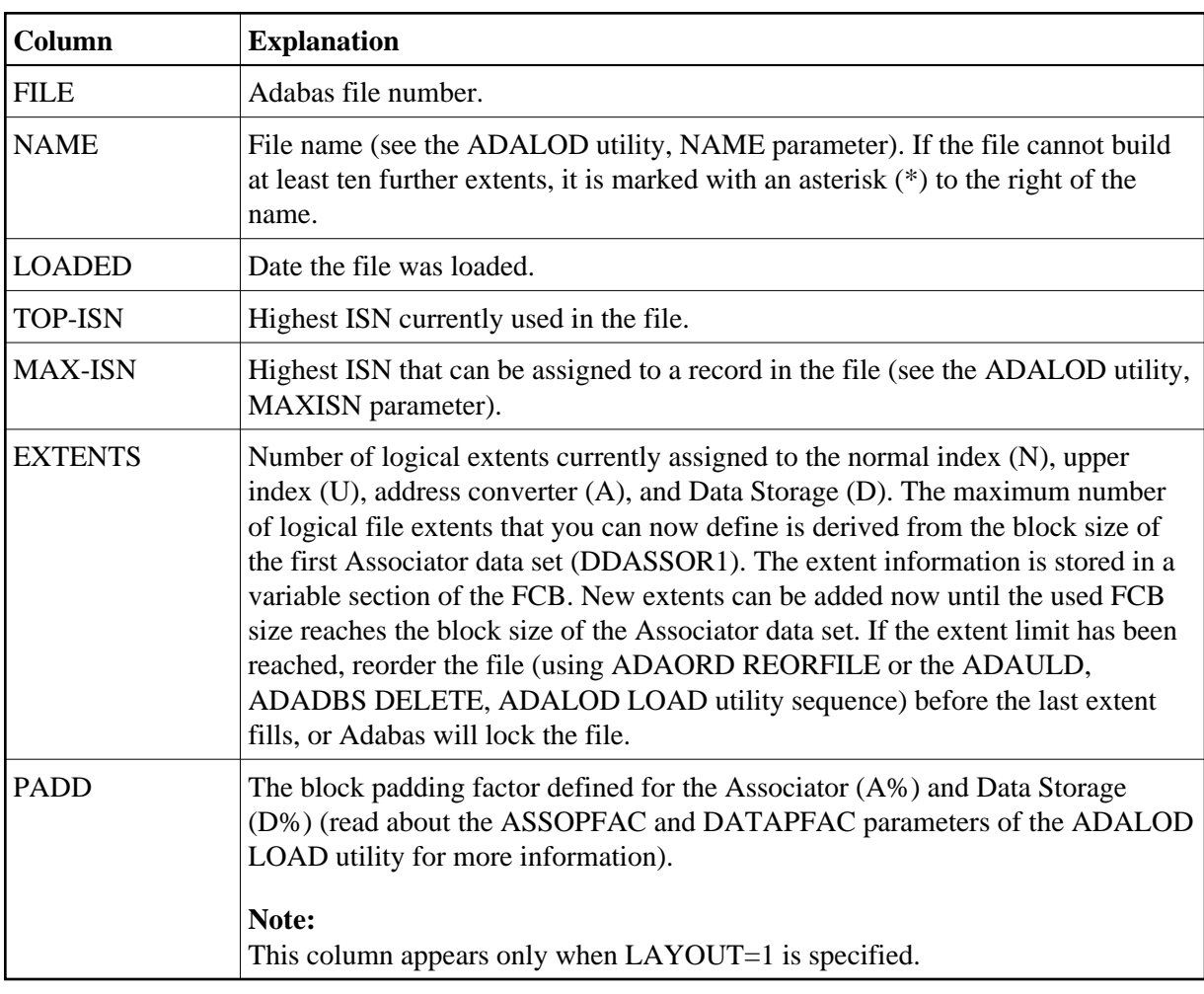

The columns in this table provide the following information:

# **File Options**

The next section lists the file options that are active for each file in the database. Here is an example:

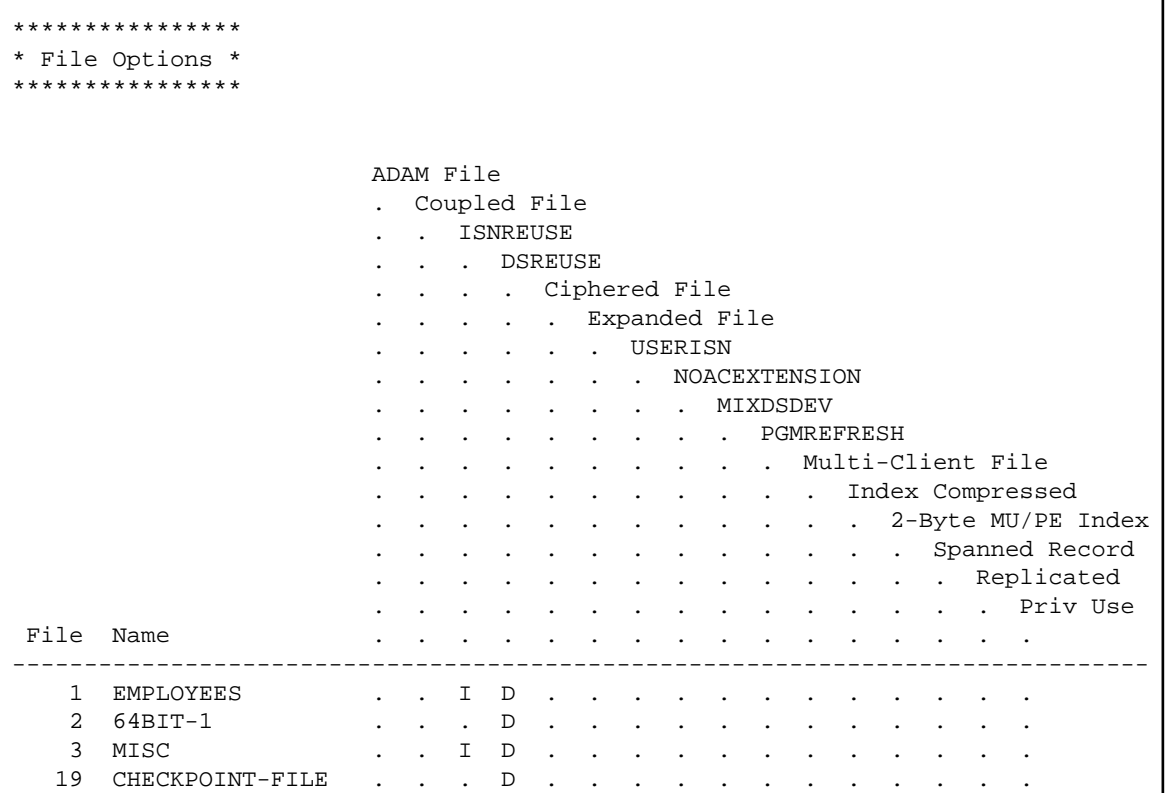

Here is another example showing a database that uses a LOB file:

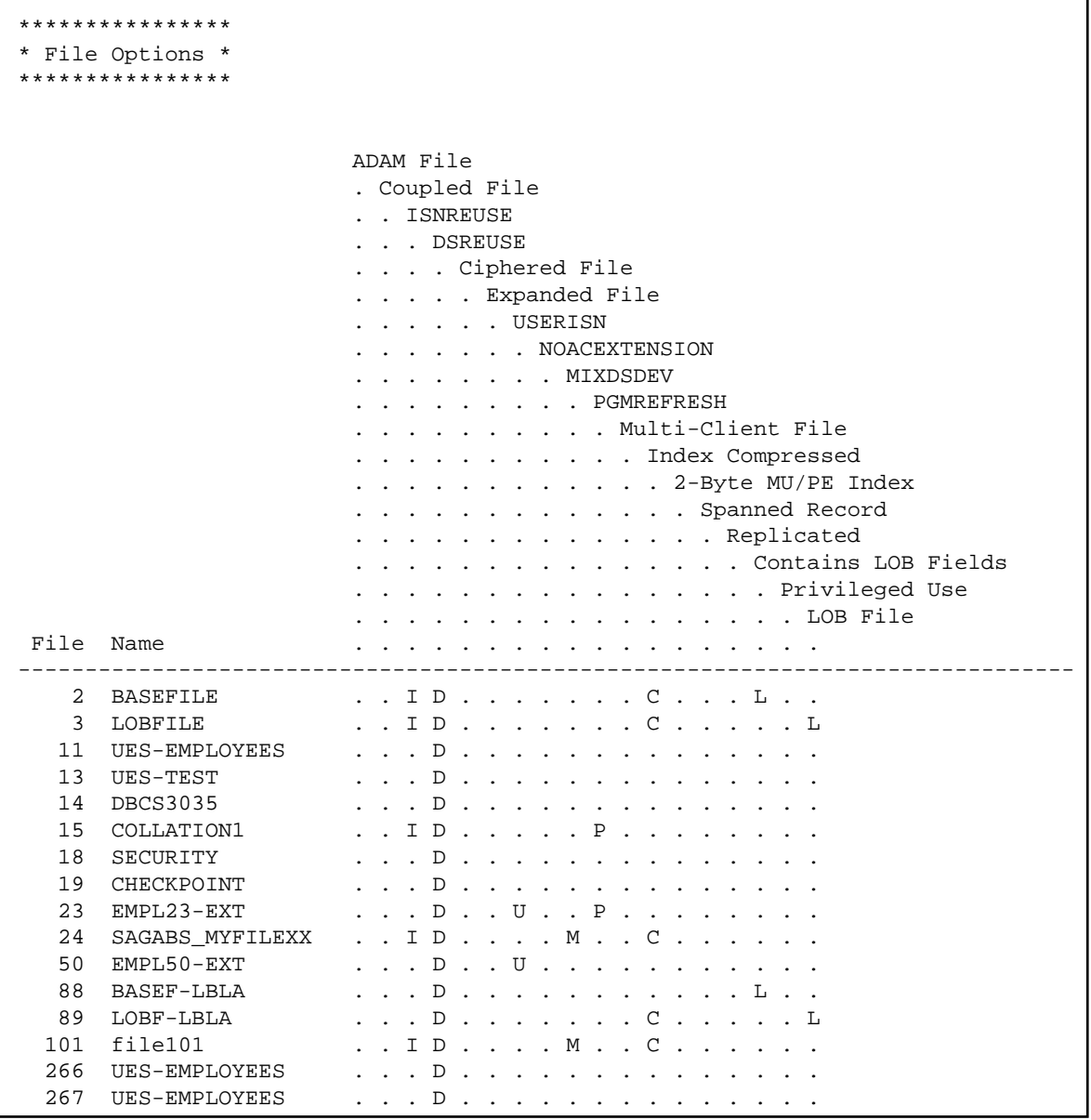

Options that are active for a file are indicated by the following codes in the row containing the file name:

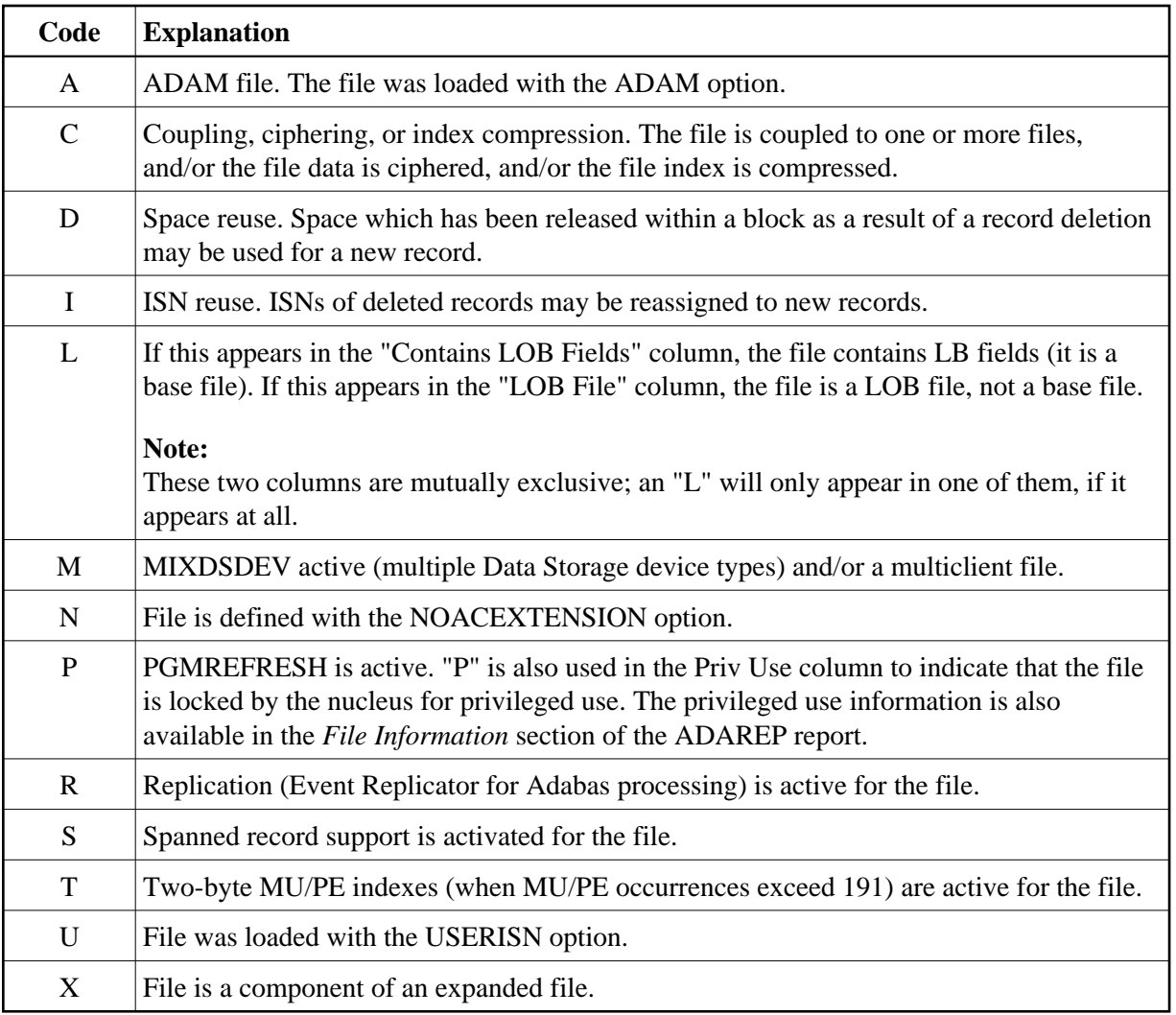

# **File Space Allocations**

The next section shows the space allocated for each file in the database. Here is an example:

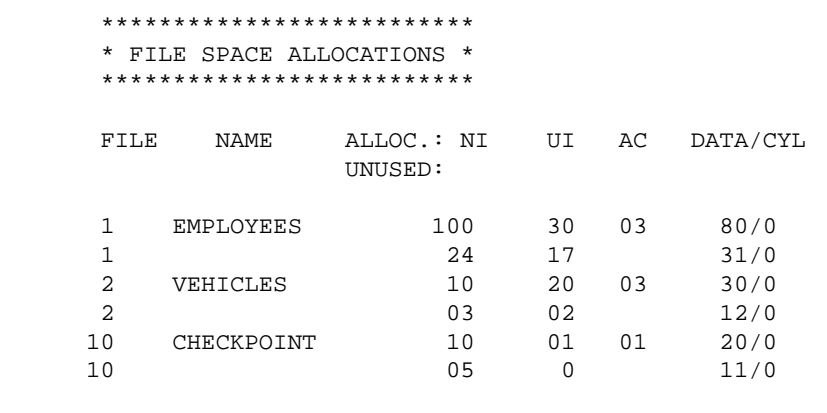

Here is another example showing a database that uses a LOB file:

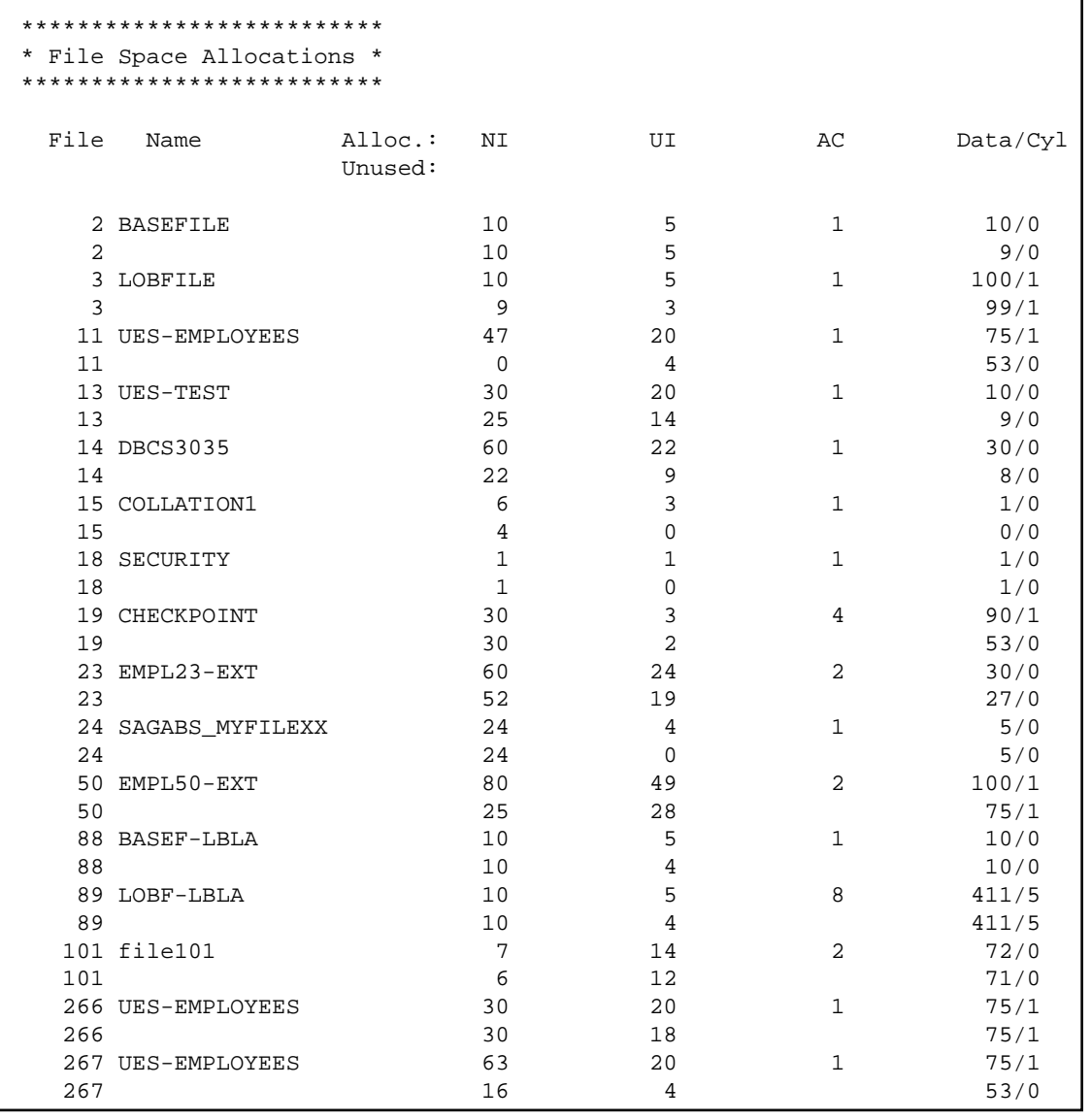

When LAYOUT=1 is specified, this section is merged into the Contents of Database section of the report.

Each file listed has two rows in the file space allocations table. The first row shows the number of blocks and cylinders *allocated*. The second row shows the number of blocks and cylinders currently *unused*.

The first two columns give the number and logical name of the file. The remaining columns provide the following information:

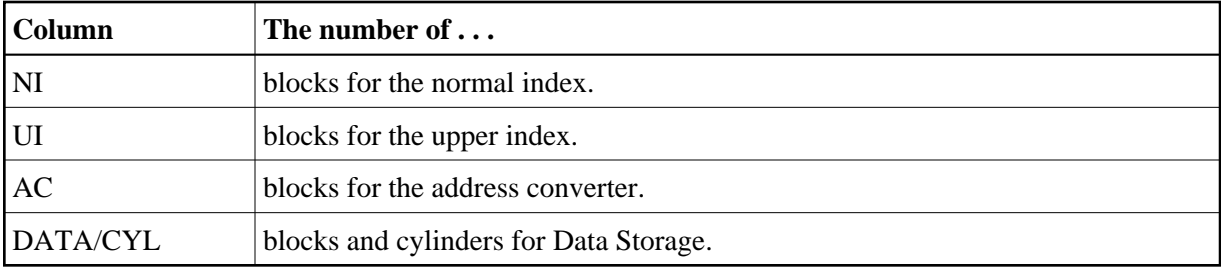

# **LOB File**

If a database includes a LOB file, an additional section describing the LOB file is included in the report. Here is an example:

```
 *************
\star \star * LOB Files * yyyy-mm-dd hh:mm:ss
 * *
 *************
 File with I Associated I
 LOB fields I LOB file I
 -------------------------
       2 I 3 I
 -----------I------------I
       88 I 89 I
 -----------I------------I
```
The columns provide the following information:

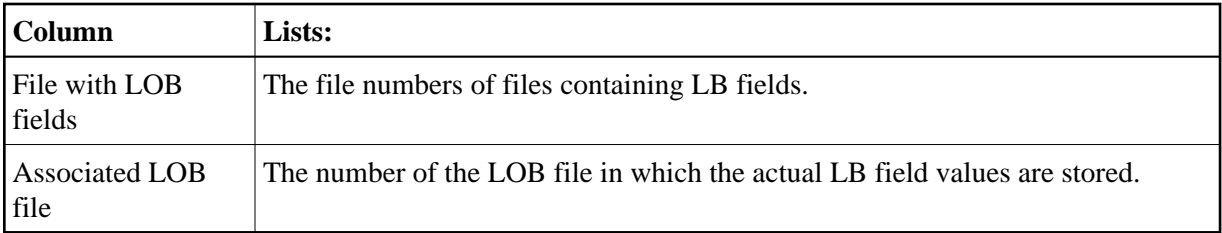

### **Physical Layout of the Database**

The next section lists all space allocations for the database in RABN sequence. RABNs allocated to the Associator are listed first, followed by RABNs allocated to Data Storage.

```
*********************************** 
\star *
* Physical Layout of the Database * yyyy-mm-dd hh:mm:ss
\star *
*********************************** 
   From To Number Dev Table File VOLSER
     Blk Blk of Blks Type Type Number 
     131 - 162 32 3390 PPT 0 ADA001 
     163 - 163 1 3390 DSST 0 ADA001 
     164 - 164 1 3390 AC 19 ADA001 
     165 - 174 10 3390 UI 19 ADA001 
     175 - 224 50 3390 NI 19 ADA001 
     225 - 242 18 3390 AC 2 ADA001 
     243 - 243 1 3390 AC2 2 ADA001 
     244 - 254 11 3390 UNUSED 0 ADA001 
     255 - 259 5 3390 AC 1 ADA001
```
#### **Note:**

Normally, a gap in the physical layout table is accompanied by an error message pointing to the gap. However, this is not the case for the physical layout of a file save. Since the file save contains only the FCBs of the saved files, there will be gaps in the physical layout table and these are reported as 'unknown' ranges.

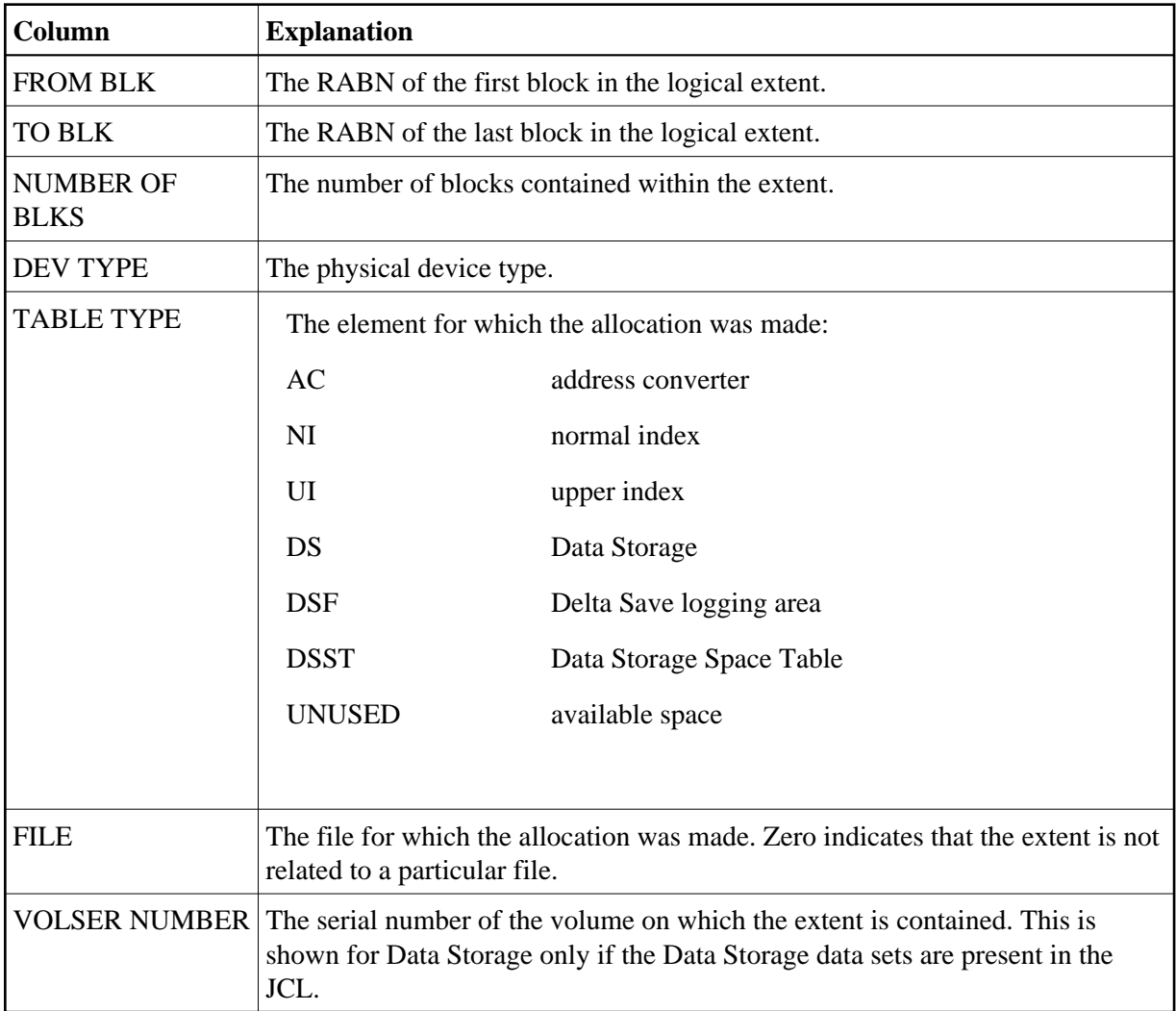

The columns in this table provide the following information:

# <span id="page-12-0"></span>**File Information**

### **General Characteristics**

Detailed information on each file in the database is provided after the database information. This information can be limited to certain files or omitted altogether. The first part of this section displays information about the file's characteristics. Here is an example of a file containing spanned records:

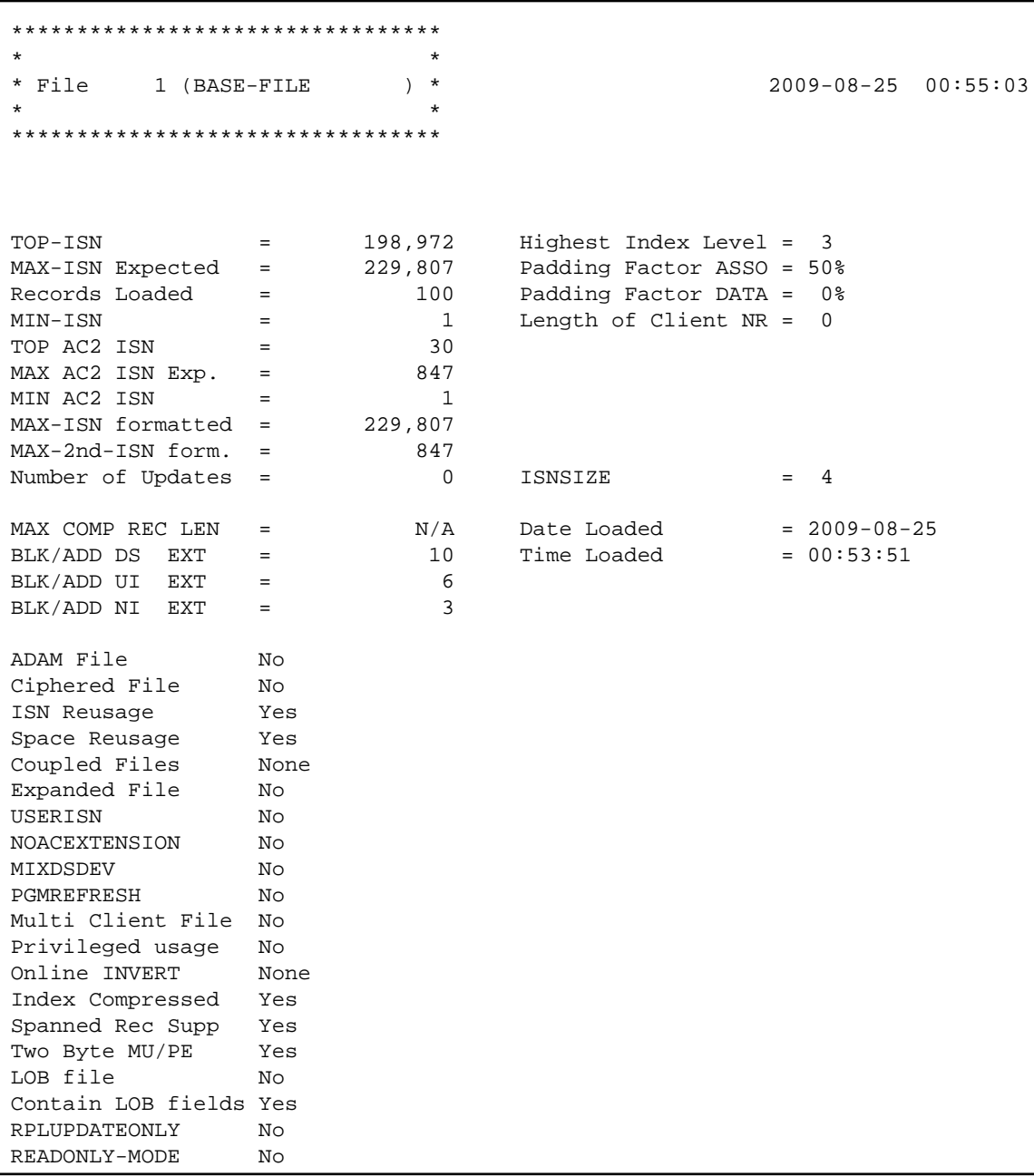

Here is an example of the general characteristics of the *base file* of a base file-LOB file pair:

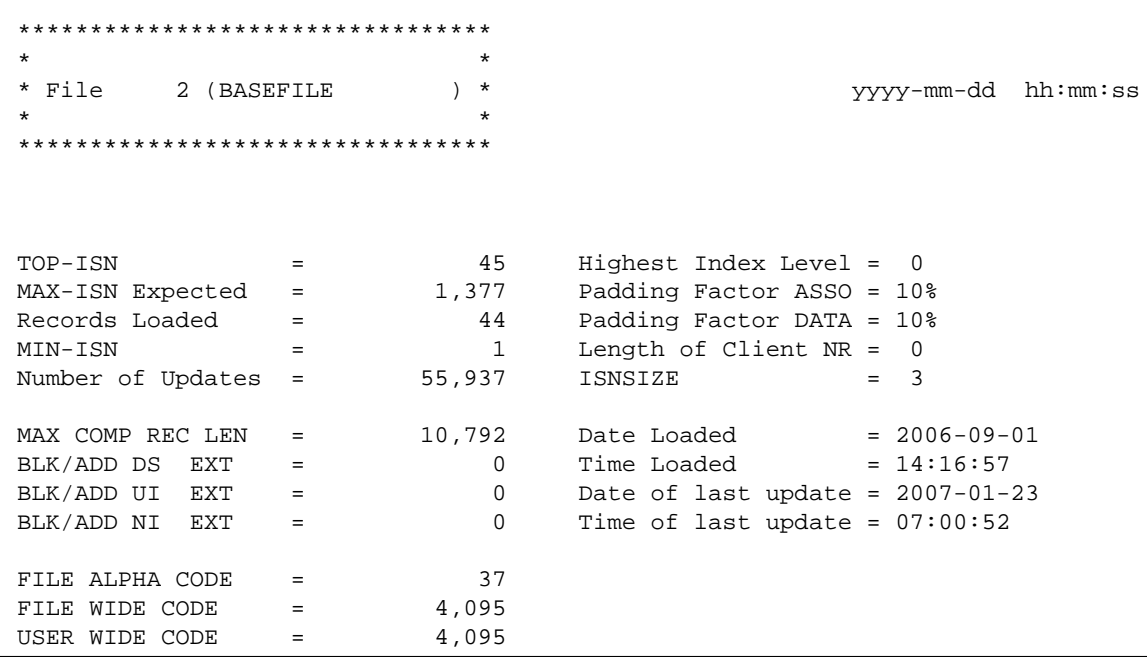

Here is an example of the general characteristics of the *LOB file* of a base file-LOB file pair:

```
 *********************************
\star \star * File 3 (LOBFILE ) * yyyy-mm-dd hh:mm:ss
\star * \star *********************************
 TOP-ISN = 3 Highest Index Level = 3
 MAX-ISN Expected = 1,377 Padding Factor ASSO = 10%
 Records Loaded = 0 Padding Factor DATA = 10%
 MIN-ISN = 1 Length of Client NR = 0
Number of Updates = 0 ISNSIZE = 3
 MAX COMP REC LEN = 10,792 Date Loaded = 2006-09-01
BLK/ADD DS EXT = 0 Time Loaded = 14:16:58BLK/ADD UI EXT = 0
BLK/ADD NI EXT = 0
FILE ALPHA CODE = DB DEFAULT
FILE WIDE CODE = DB DEFAULT
 USER WIDE CODE = DB DEFAULT
```
The following information can be provided on this report (although all of these fields may not appear on the sample above):

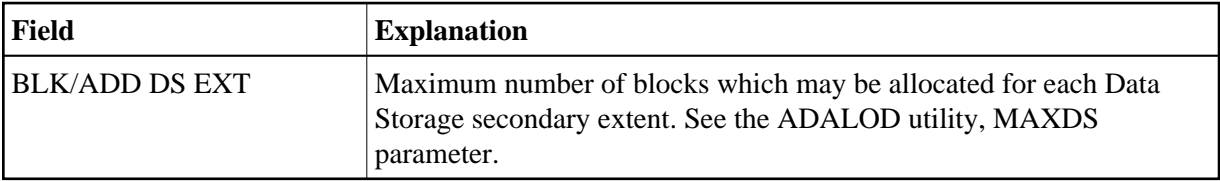

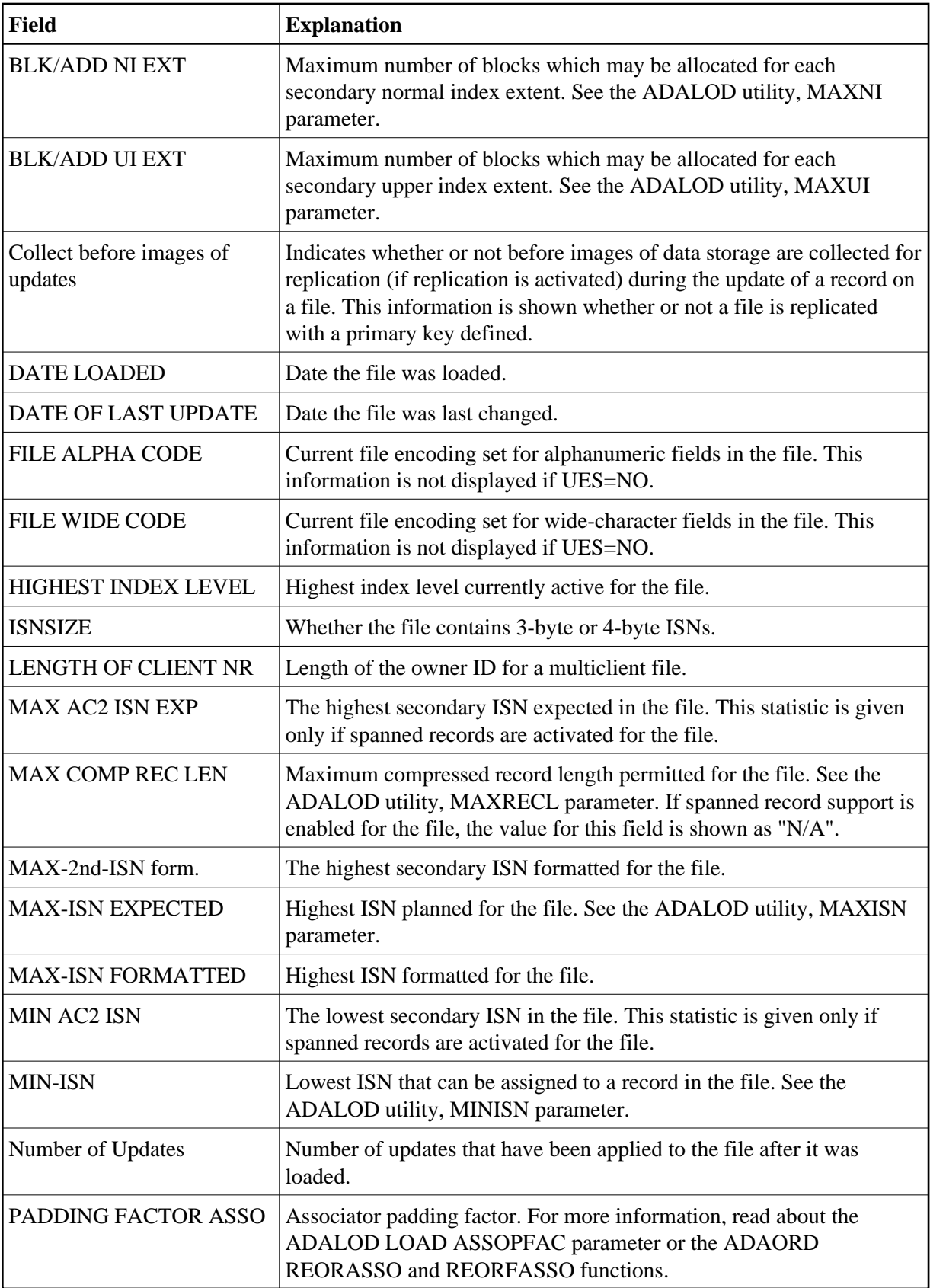

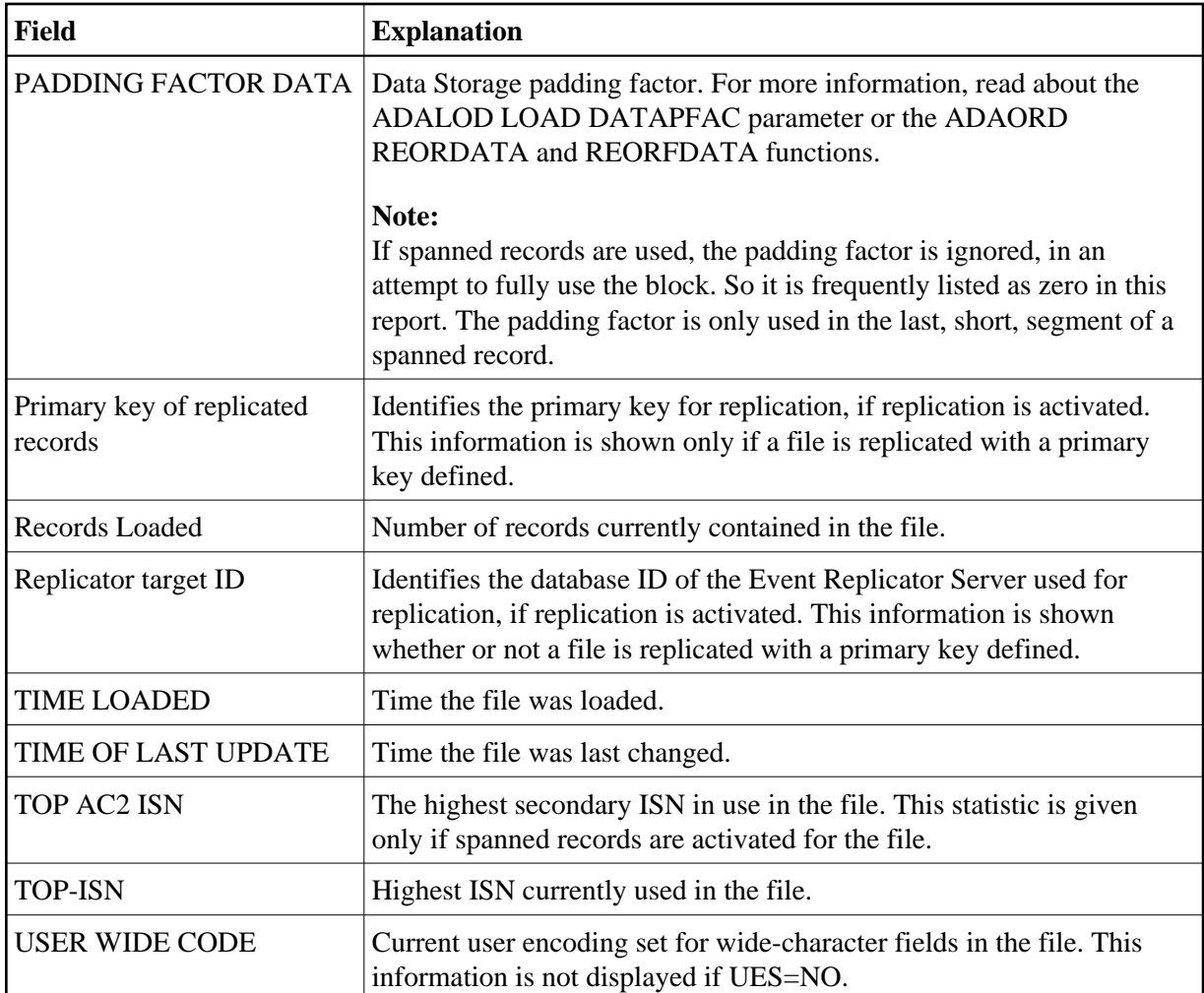

# **Options**

File option settings for the file are displayed next. Here is an example showing that spanned records are used:

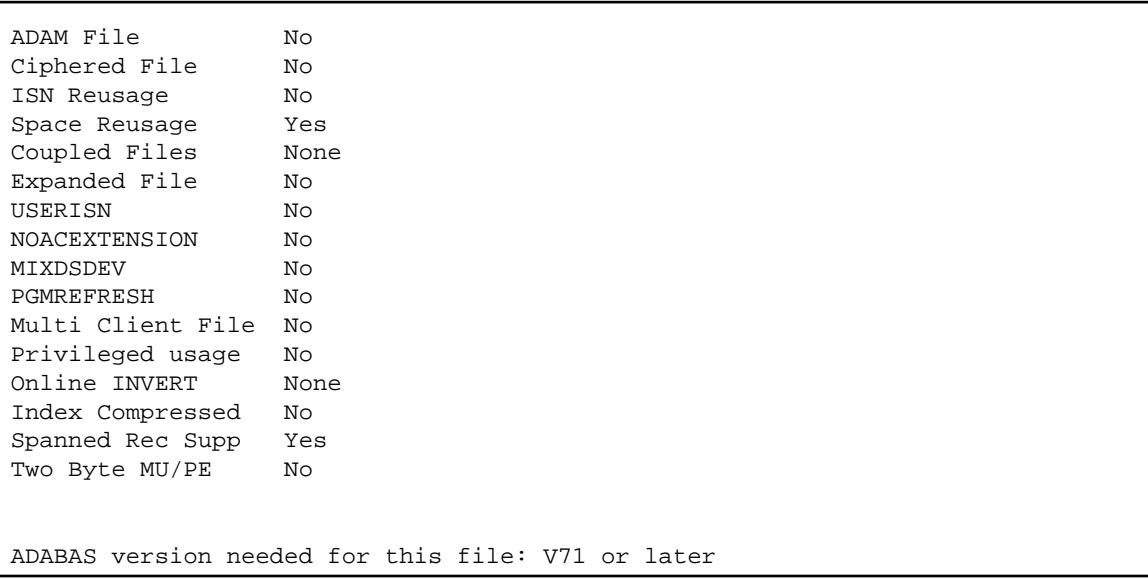

Here is an example of the *base file* of a base file-LOB file pair, showing that the file contains LB fields:

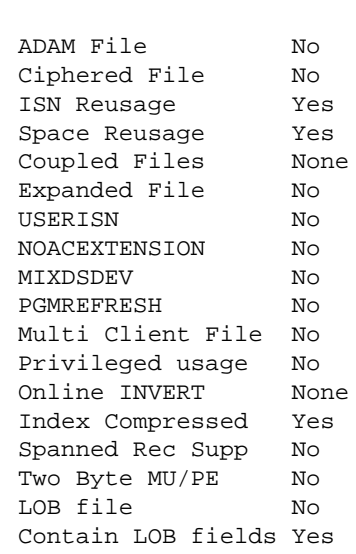

Here is an example of the *LOB file* of a base file-LOB file pair, showing that the file is itself a LOB file:

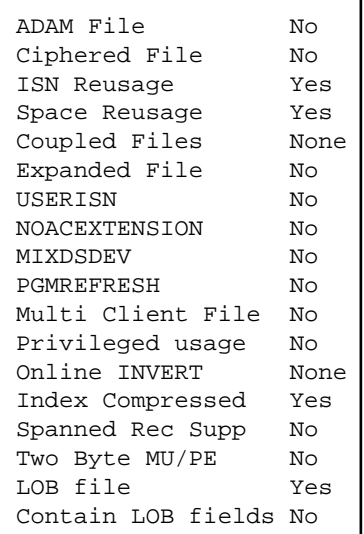

٦

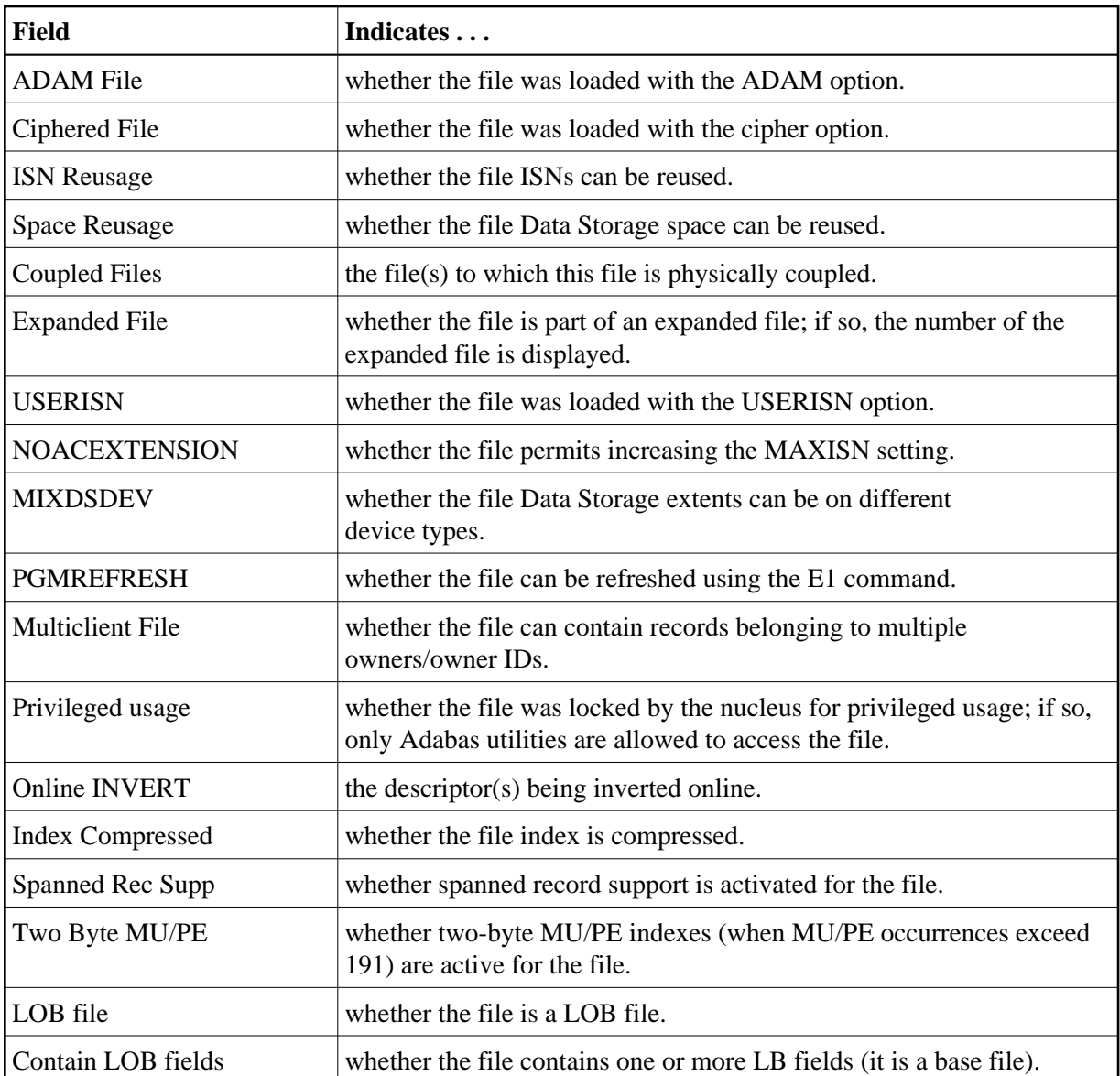

### **Delta Save Change Flags**

If the Delta Save Facility is installed on the database and delta save logging is enabled, ADAREP shows the delta save change flags for each file:

```
 DELTA SAVE CHANGE FLAGS:
SAVE ENTIRE INDEX = [YES | NO] SAVE ENTIRE ADDR CONV = [YES | NO]
 SAVE ENTIRE DATA STOR = [YES | NO]
 TOTAL CHANGES BY UTILITIES = nnn BLOCKS
```
Each flag indicates whether all of the index, address converter, or Data Storage, respectively, of the file have been changed by a utility and will be saved entirely in the next delta save operation.

The "TOTAL CHANGE BY UTILITIES" include the blocks within extents that will be saved entirely as well as the blocks changed by ADALOD UPDATE executions.

### **Space Allocation**

The next section lists the space allocations for the file. Here is an example showing space allocations when spanned records are used:

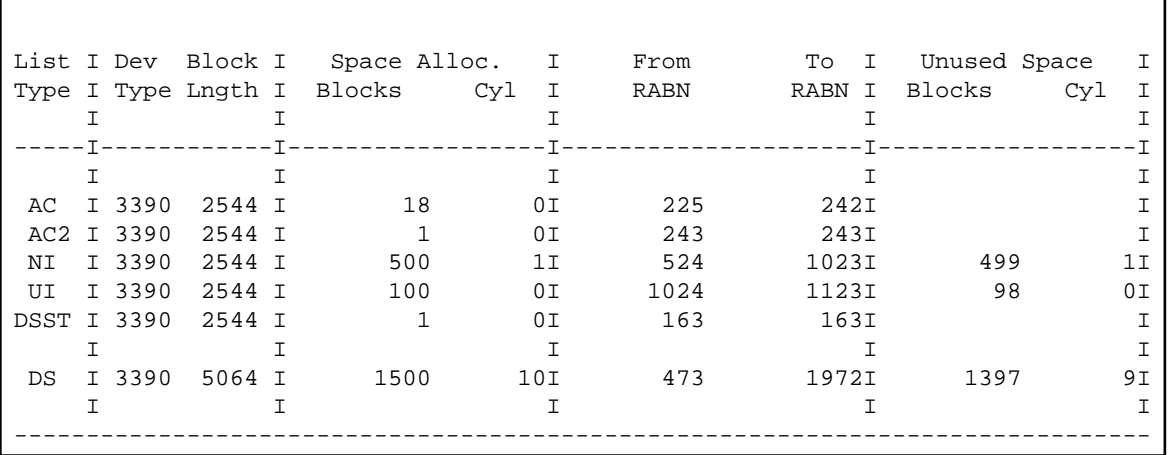

Here is an example of the space allocation of a *base file* in a base file-LOB file pair:

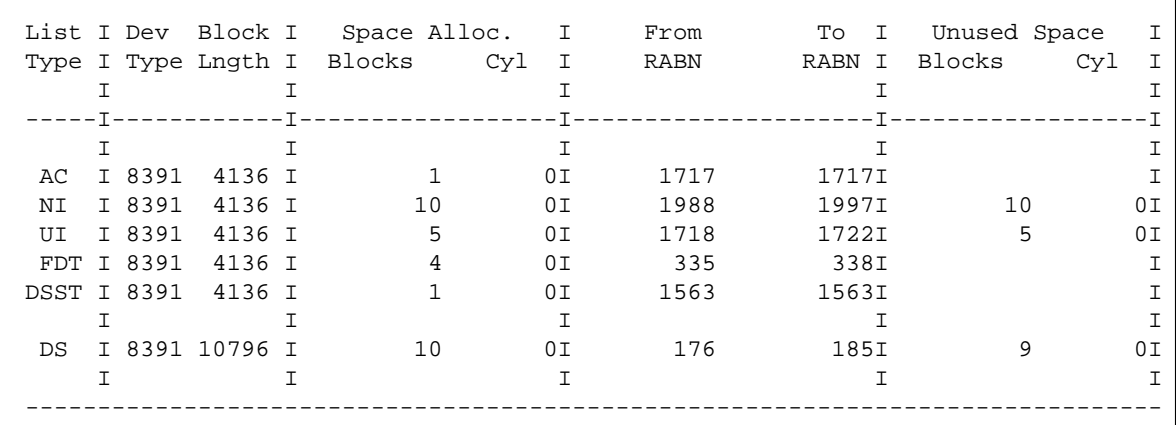

Here is an example of the space allocation of a *LOB file* in a base file-LOB file pair:

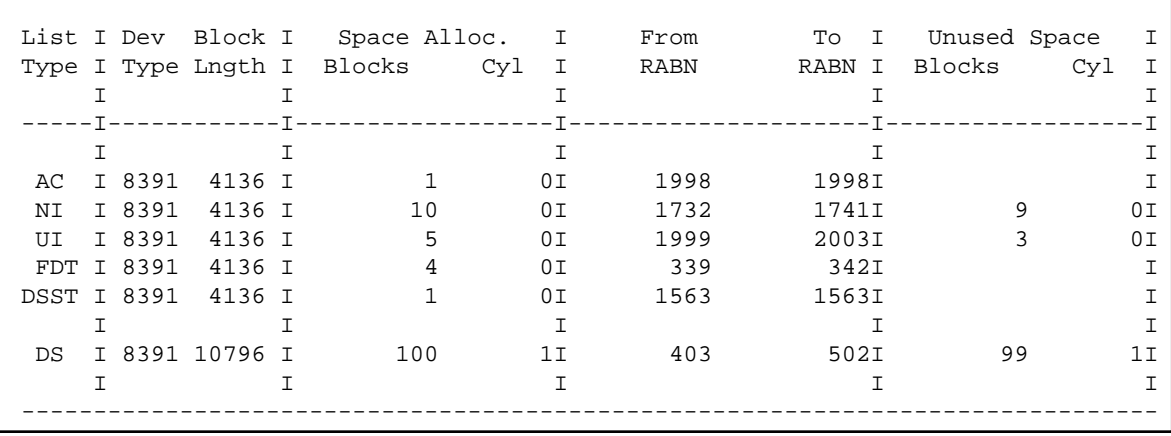

The space allocations table provides the following information:

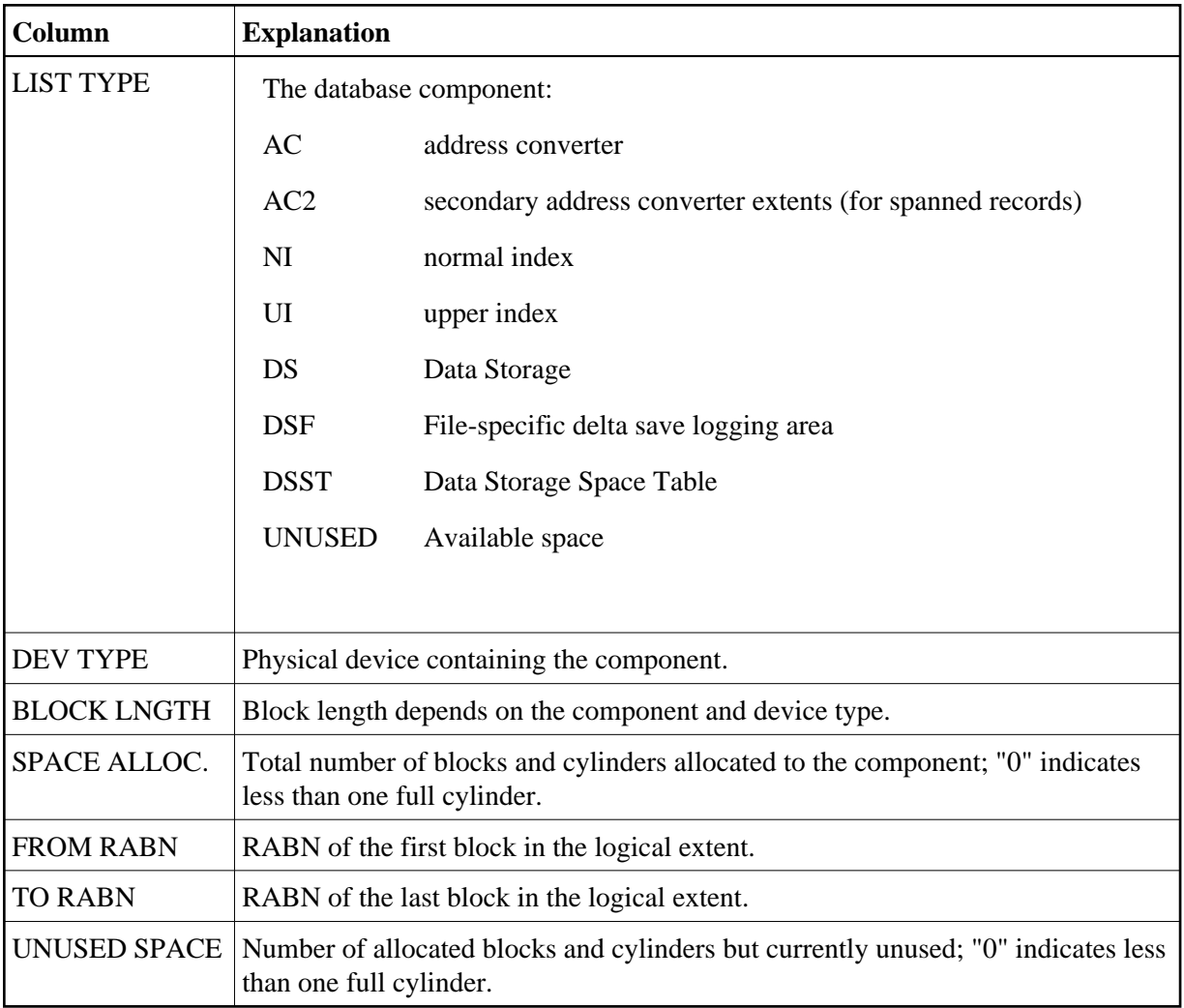

# **Field Definition Table**

The Field Definition Table (FDT) is displayed next. This information can be omitted. Here is a general example of the FDT section of the report:

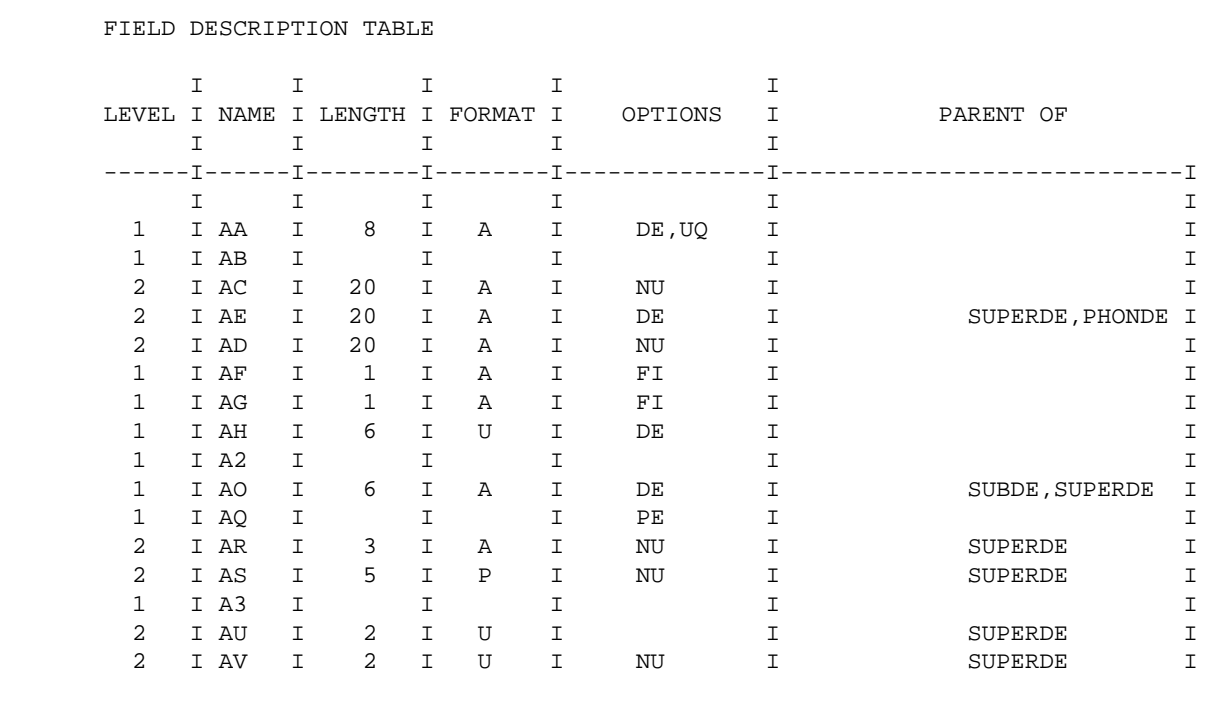

Here is an example of part of the FDT associated with the *base file* of a base file-LOB file pair, showing the LB fields in the base file.

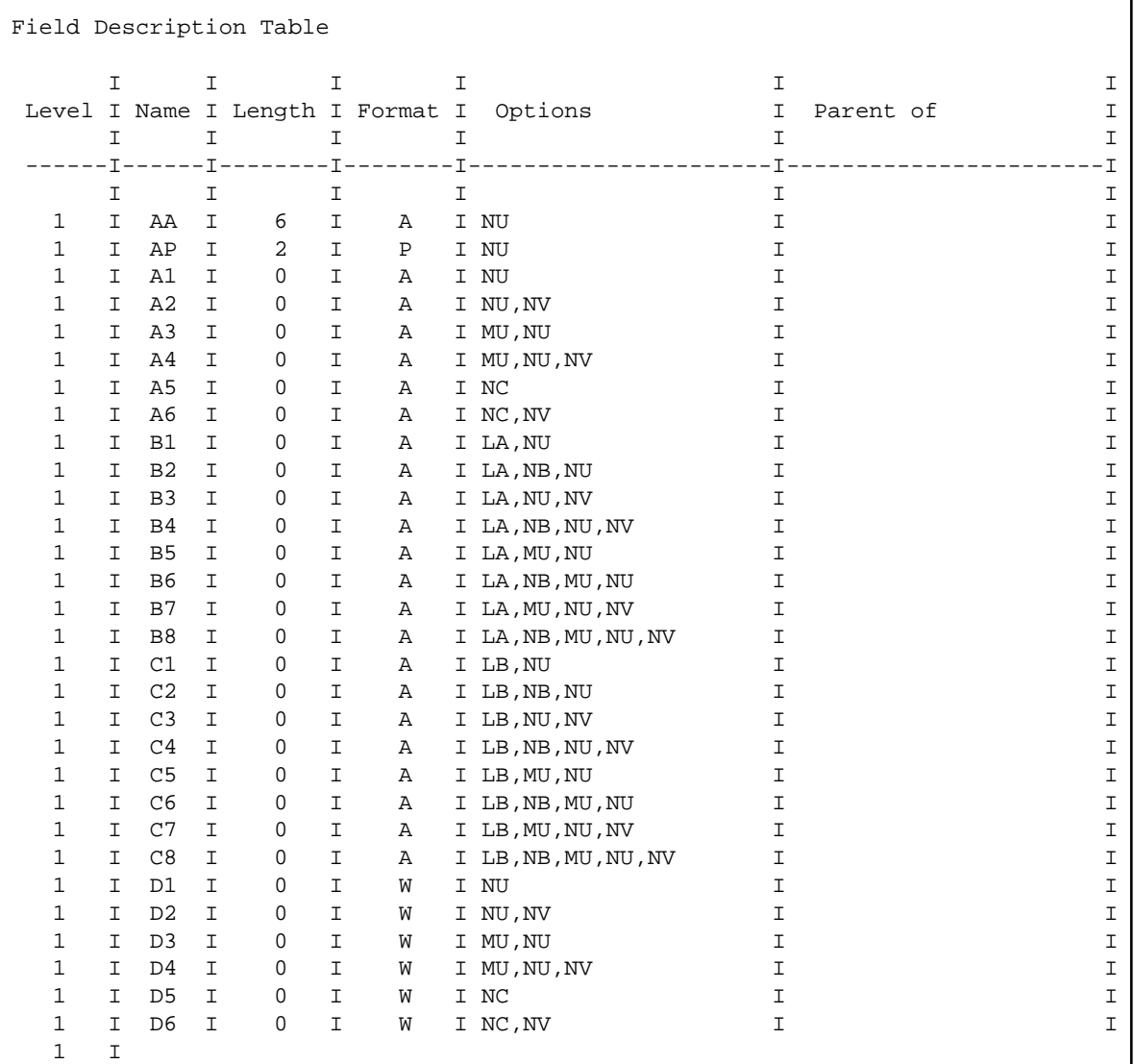

Here is an example of an FDT report showing logically deleted fields (fields W4 and W9 have been logically deleted):

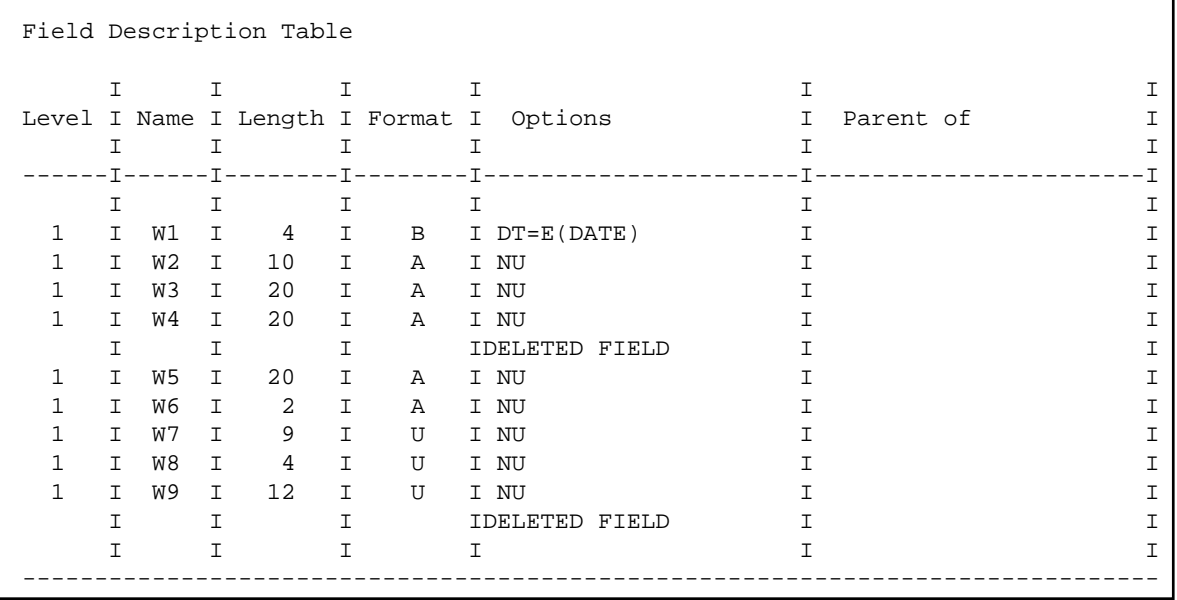

FDT sections are not printed for *LOB files*.

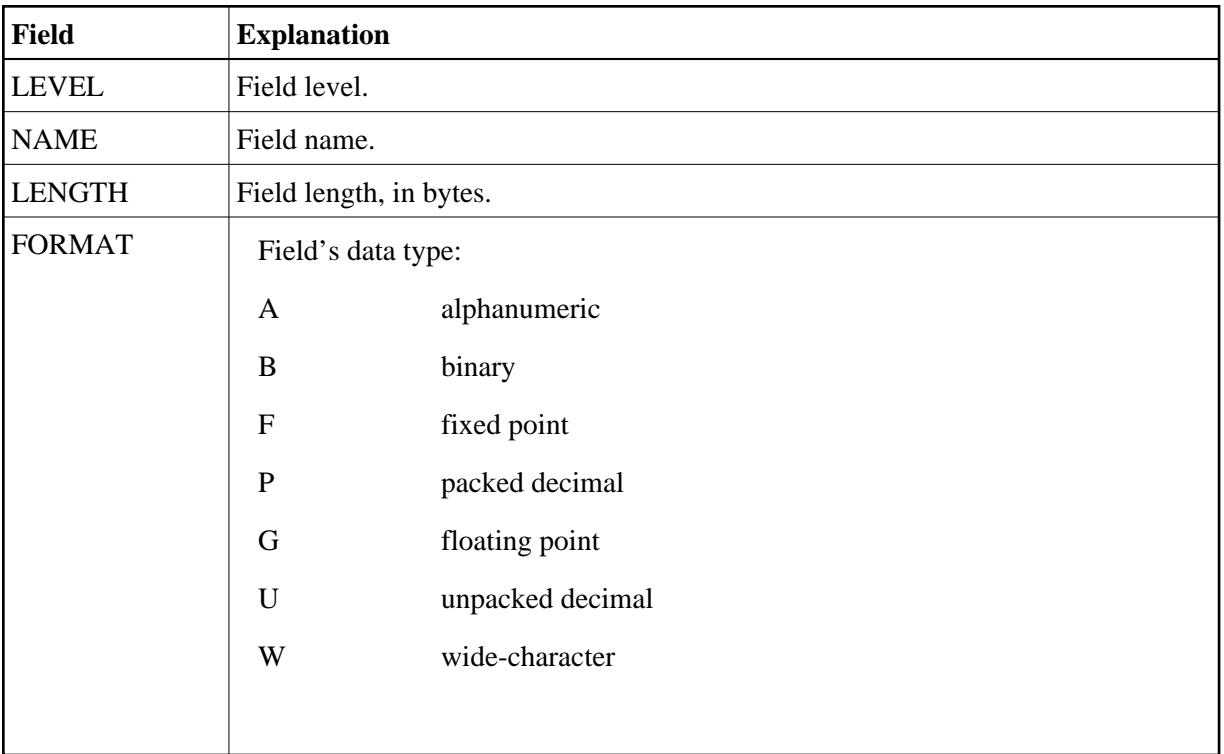

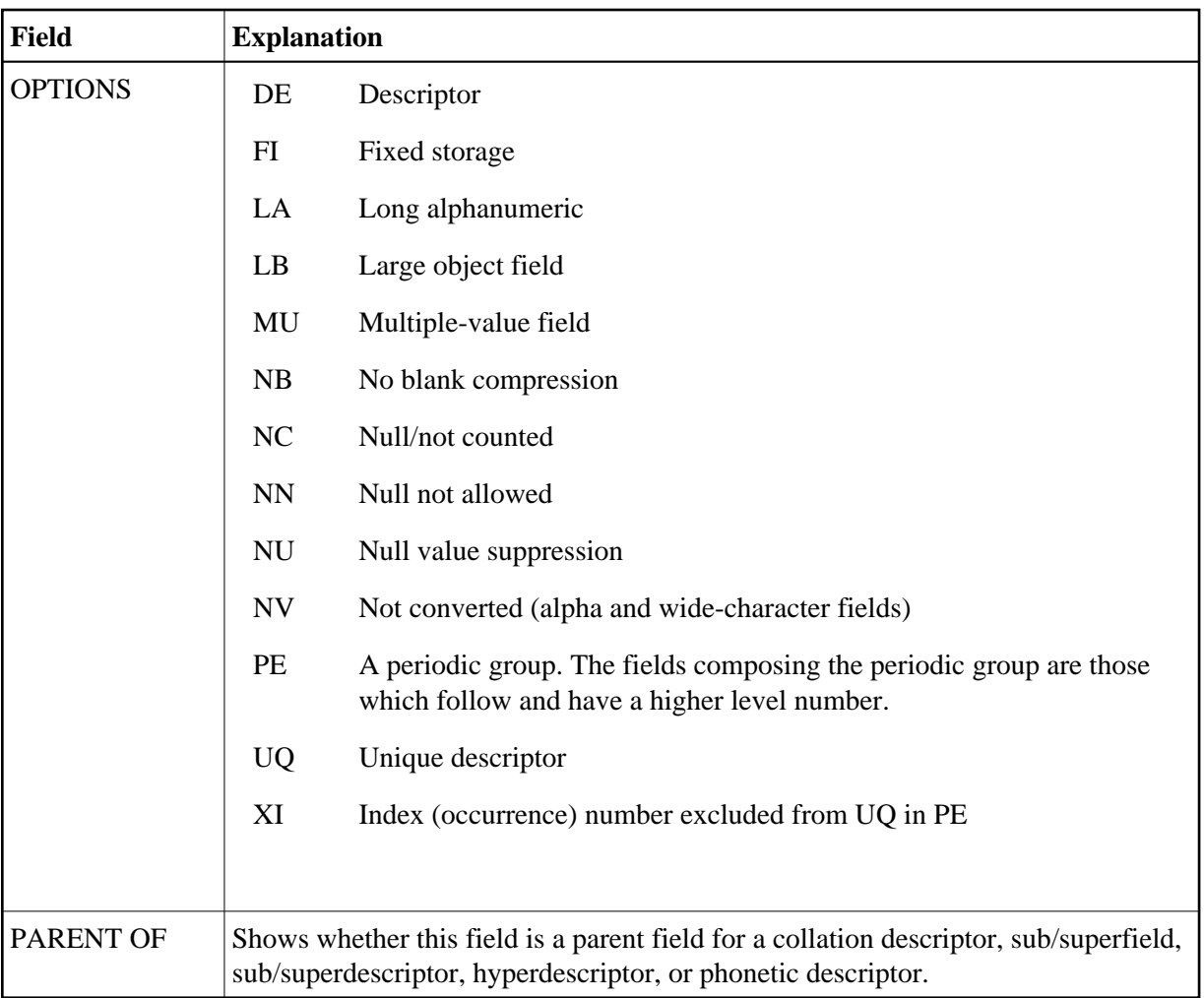

# **Special Descriptors**

The next section displays information about any special descriptors (collation descriptors, subdescriptors, subfields, superdescriptors, superfields, phonetic descriptors, and hyperdescriptors) in the file:

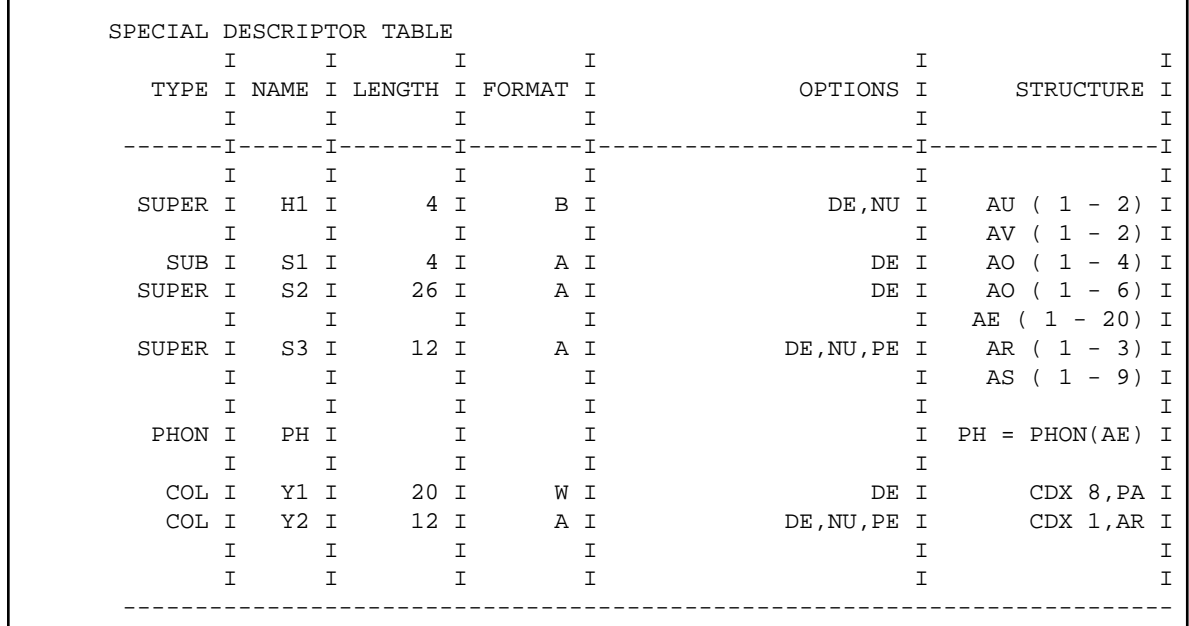

Along with the name, length, and format of each special descriptor, this table provides the following information:

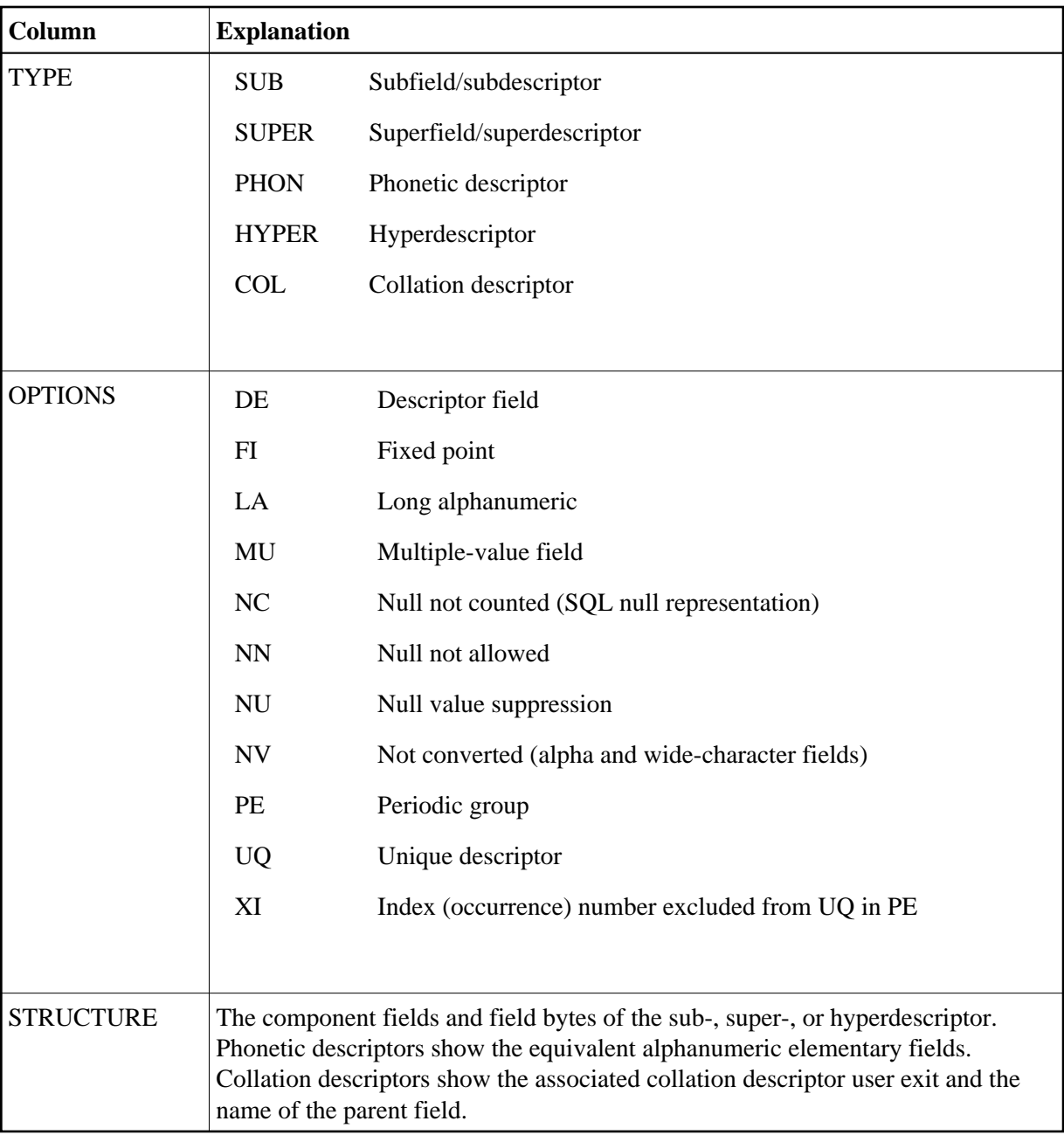

# <span id="page-26-0"></span>**Checkpoint Information**

Checkpoint information is also provided if the CPLIST or CPEXLIST parameters are specified:

```
 ********************
    * CHECK-POINT-LIST * yyyy-mm-dd hh:mm:ss
    ******************** 
 CP CP DATE TIME PLOG BLOCK JOBNAME 
NAME TYPE \blacksquare TYPE NR NR NR
             USER TYPE VOLSER NR....
    SYNP 30 1995-06-03 14:07:38 47 1 DUAL GA0TB1 
            LOAD VOLSER = WRK001
    SYNC 01 ET 1995-06-03 14:08:16 48 2 DUAL GANUC70A
              SESSION OPEN IGNDIB=N FORCE=N 
    SYNP 1C UTI 1995-06-03 14:08:36 48 3 DUAL GA0TB1
              RESTRUCT
```
The columns in this table provide the following information:

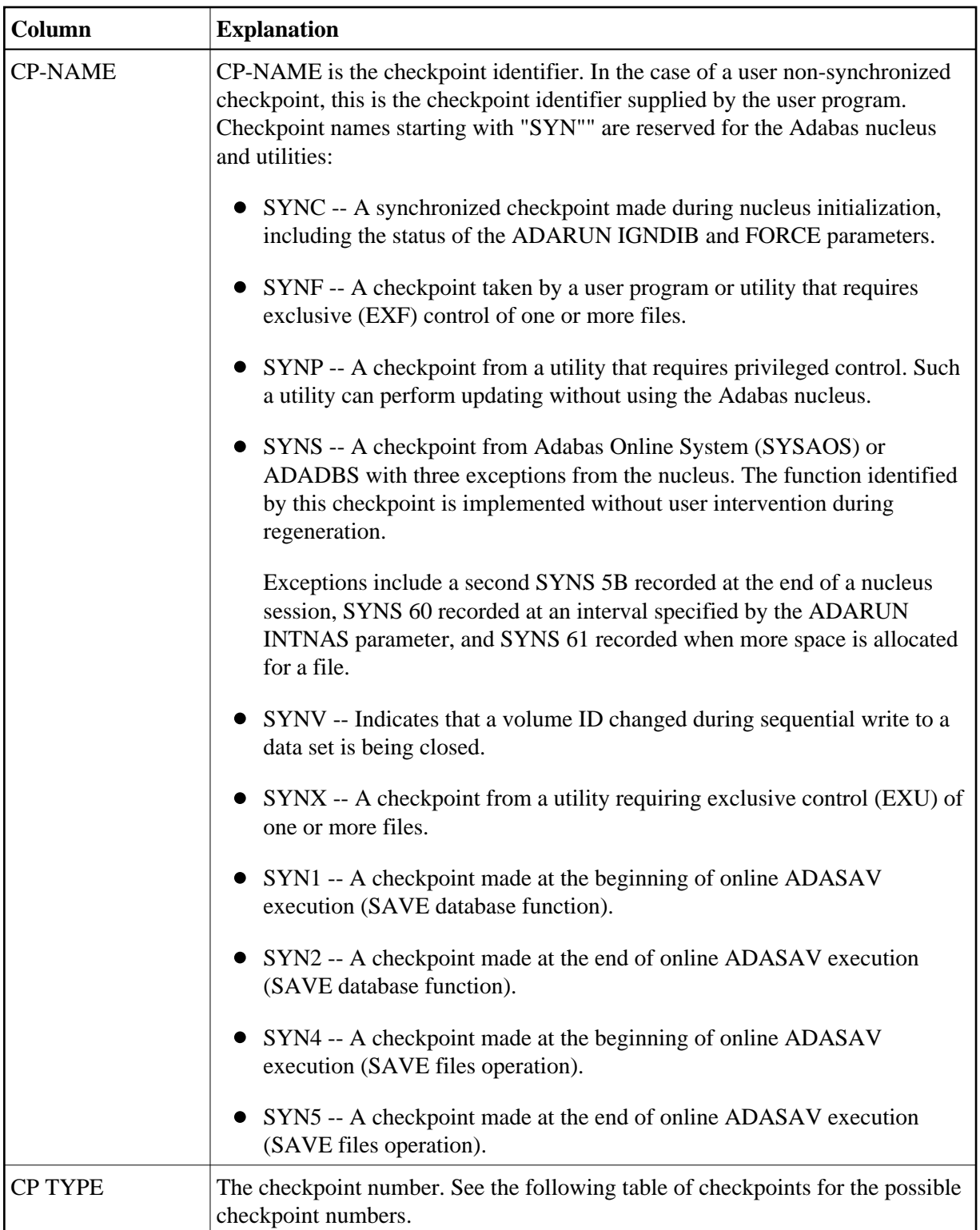

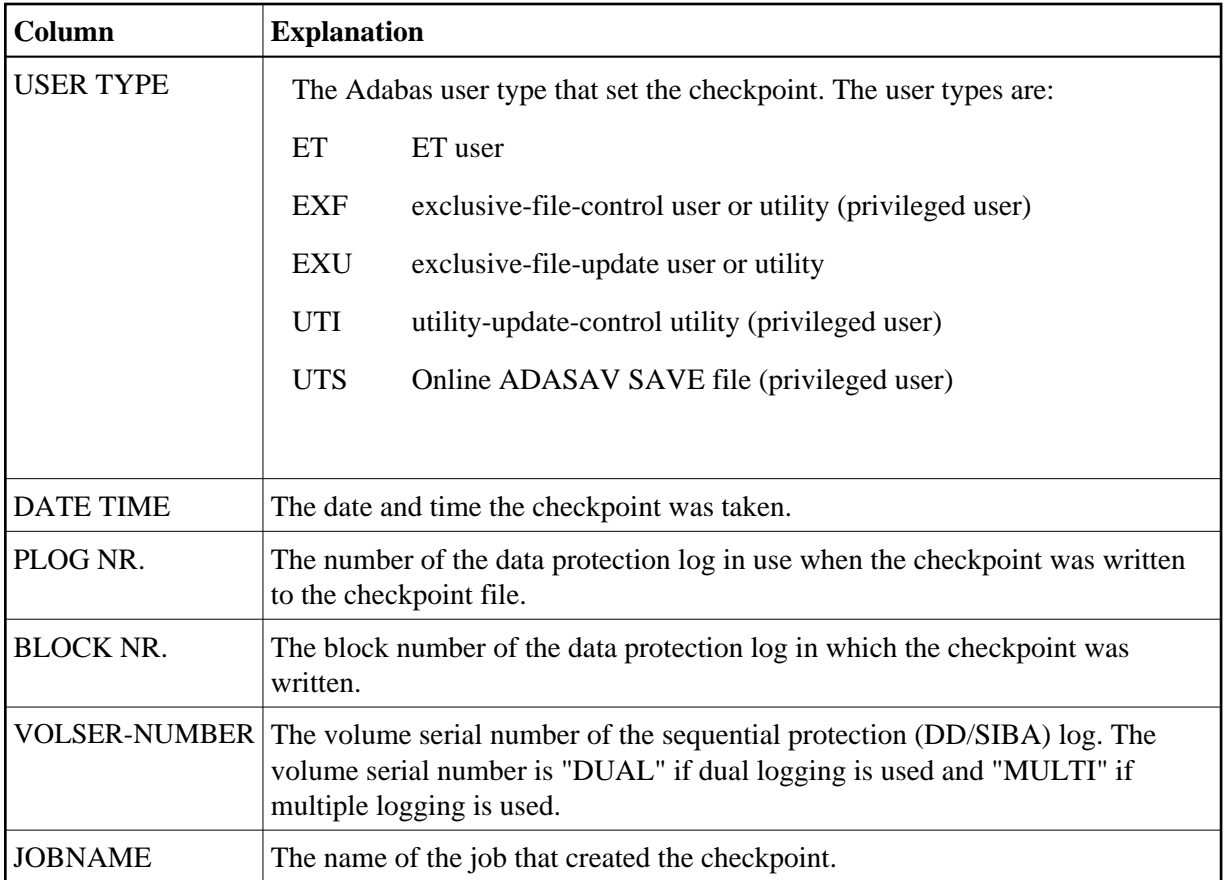

The following table describes the checkpoints written by the Adabas nucleus or utilities:

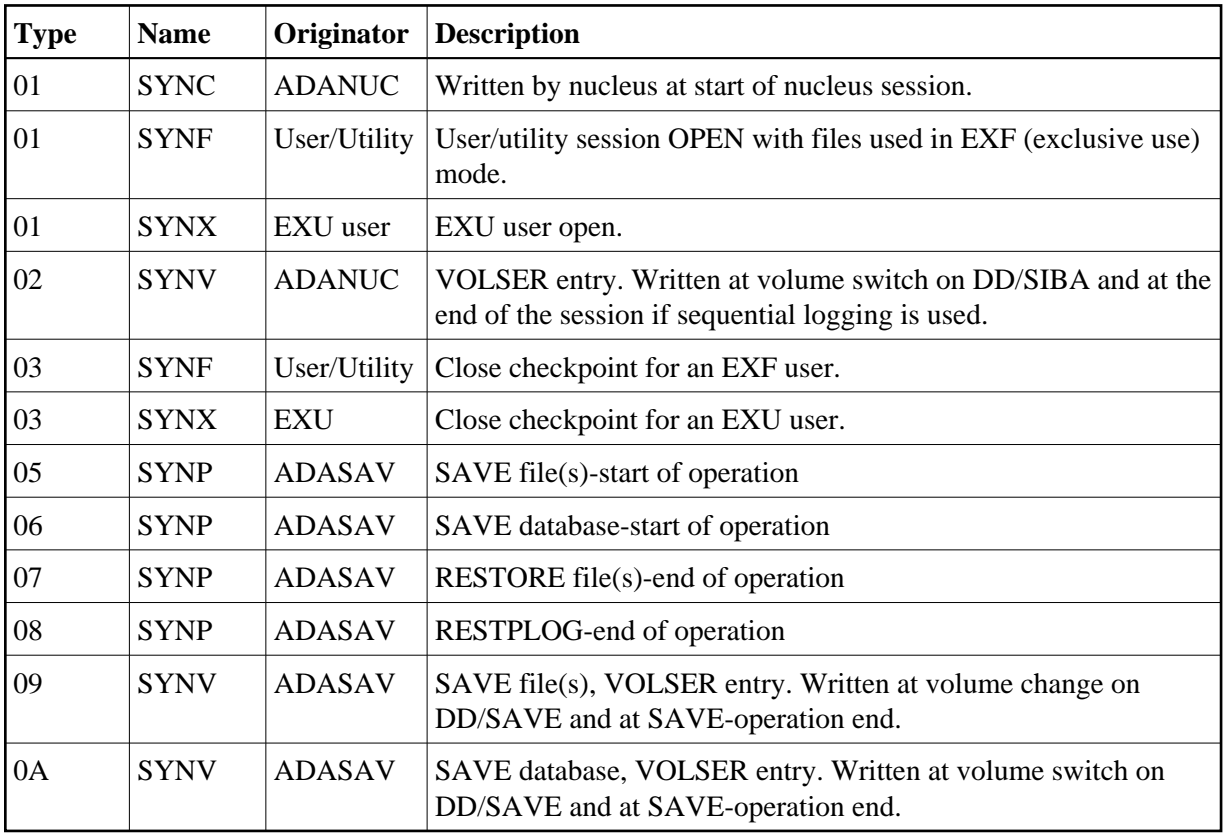

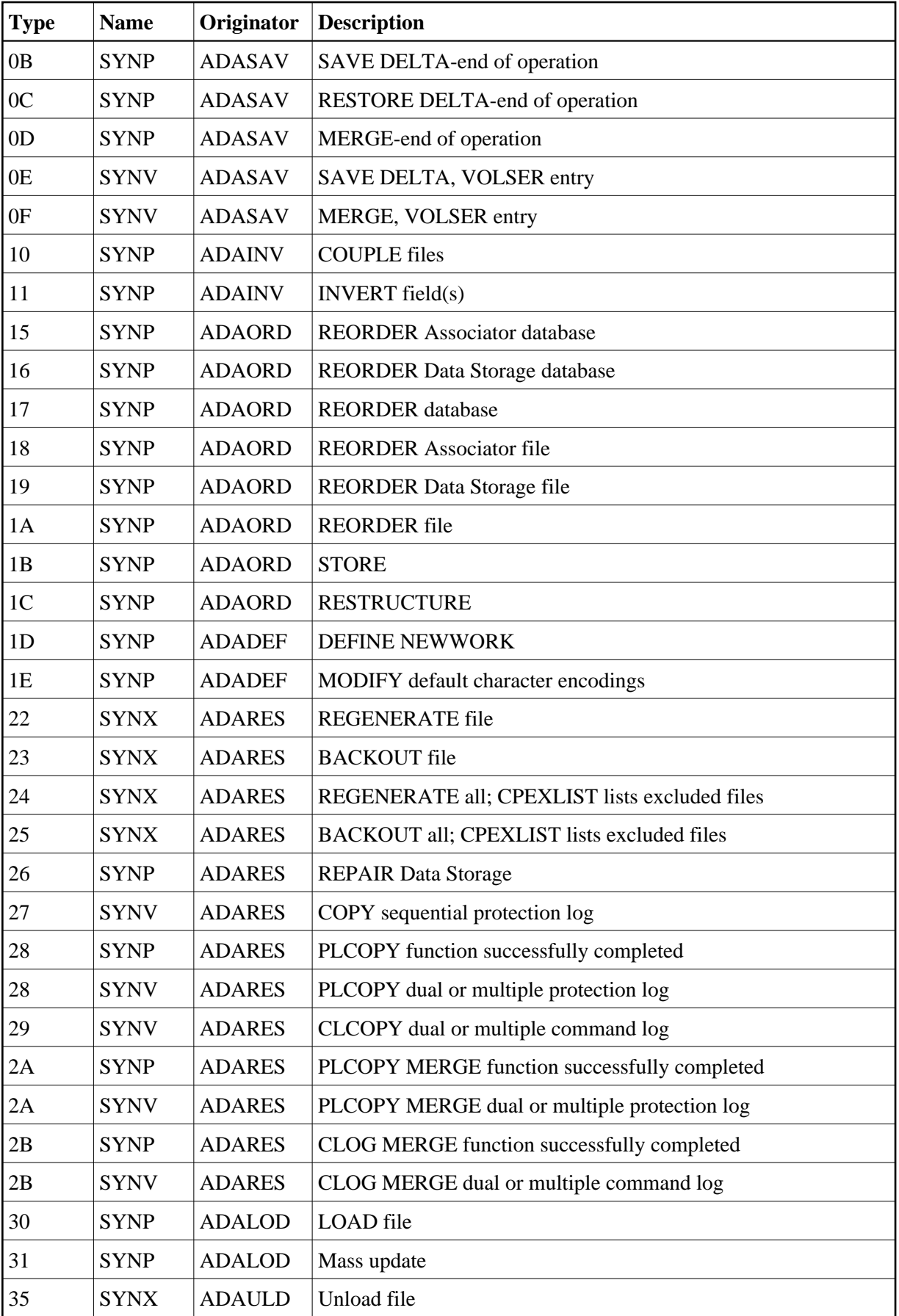

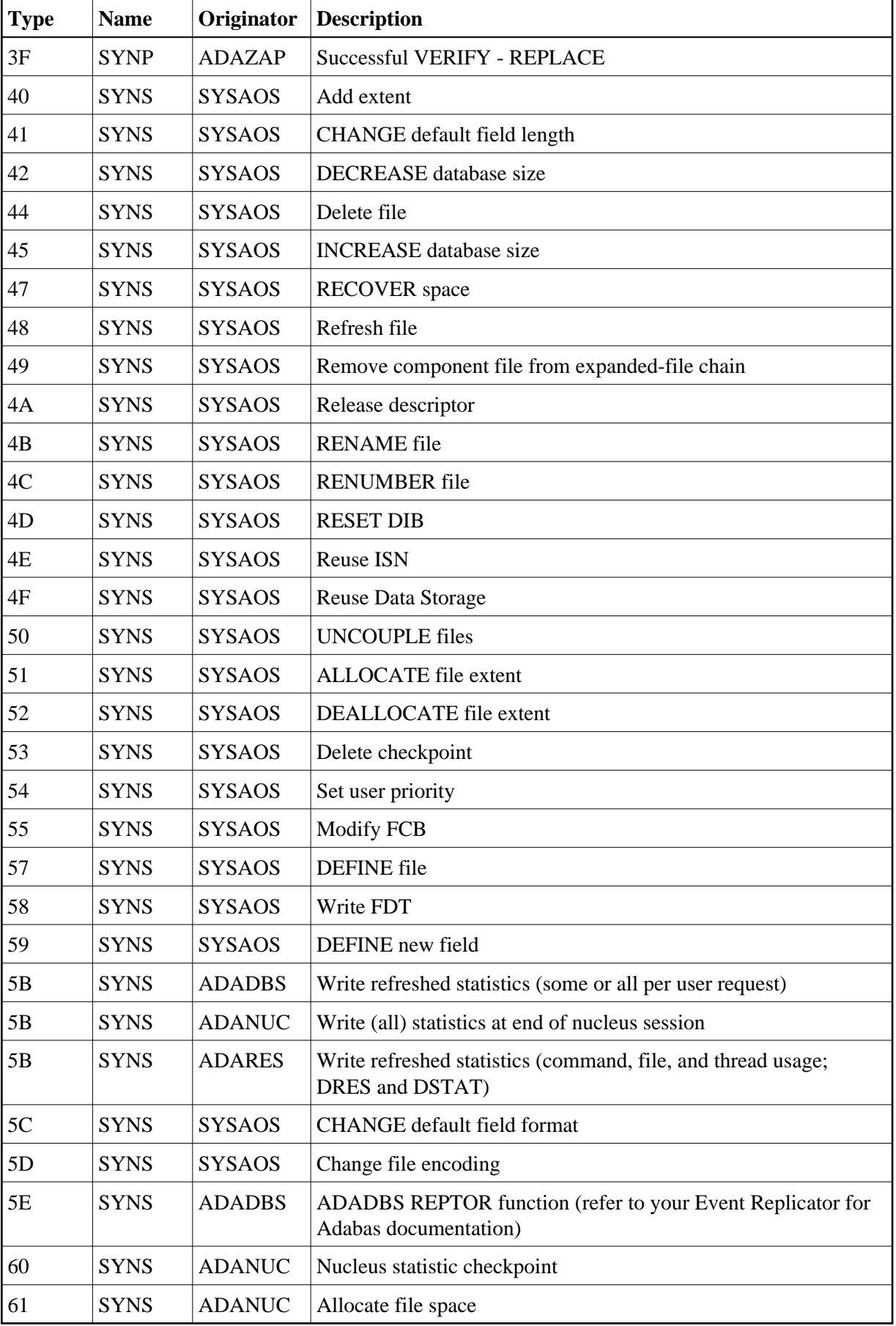

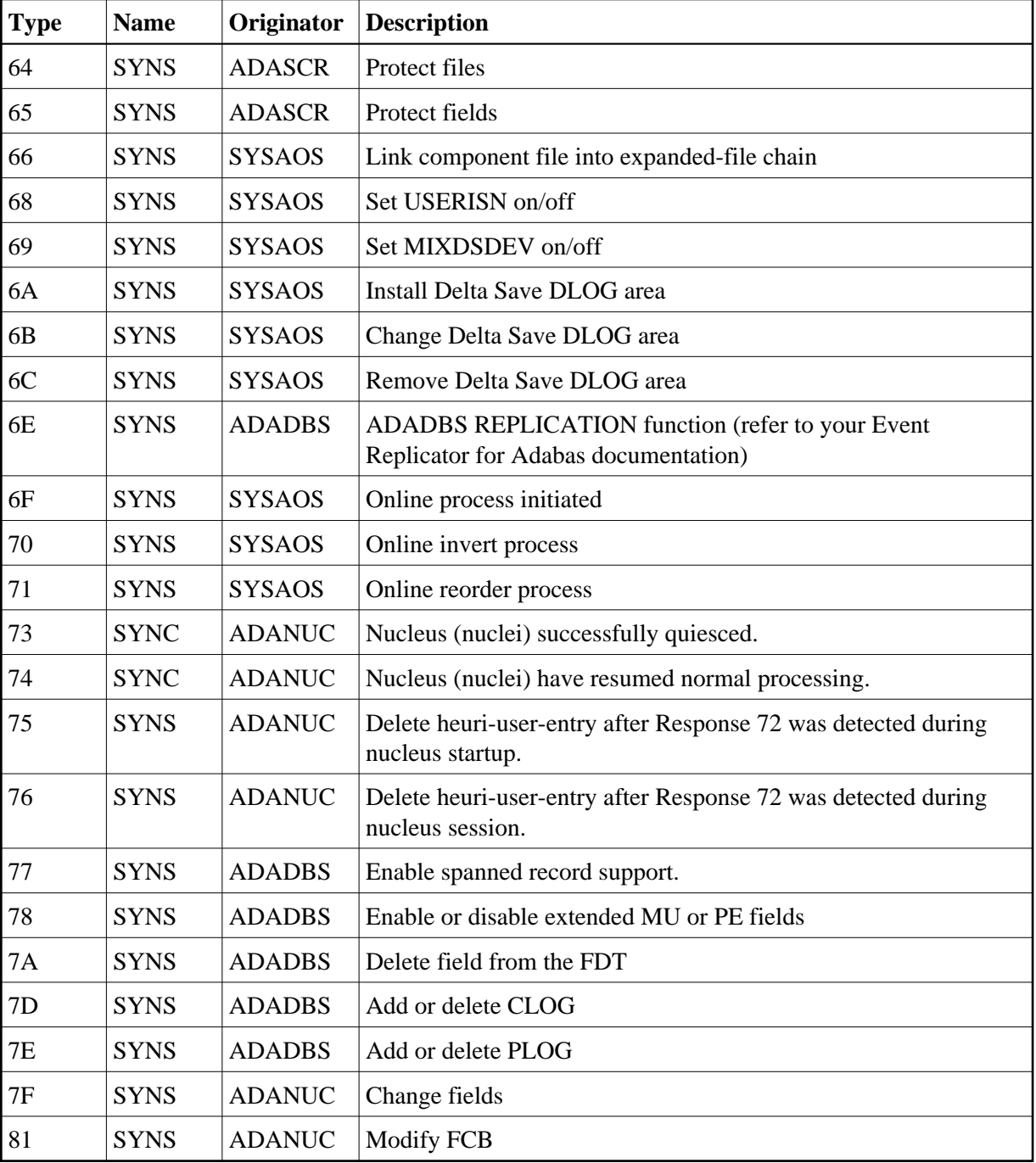